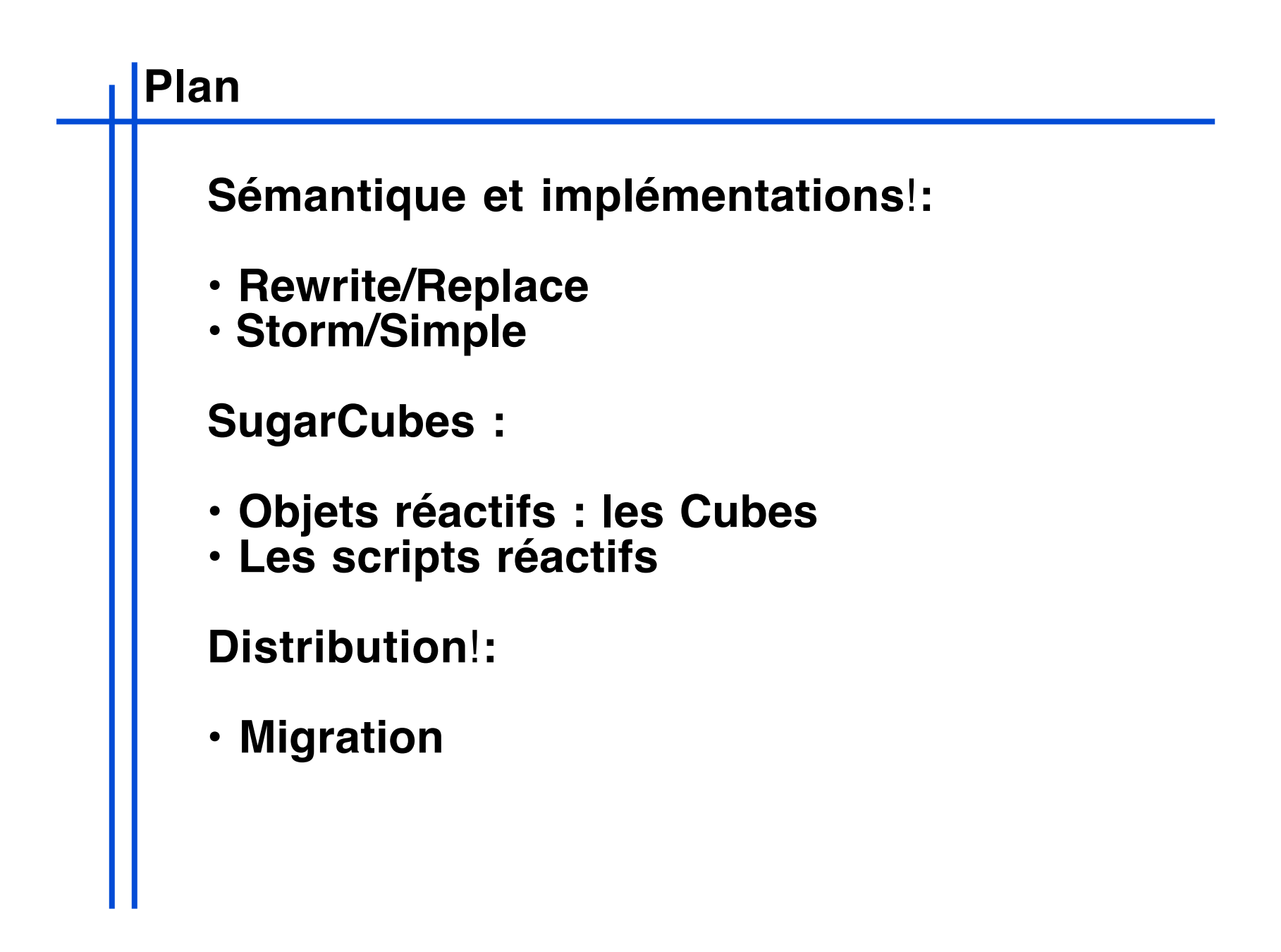

# **Implémentation de l'Approche Réactive**

## **Junior**

**Sémantique formelle + implémentations efficaces**

**Implémentation de référence :**

**-Rewrite (Sémantique formelle SOS)**

**Implémentation plus efficace :**

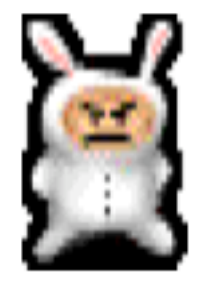

**-Replace (règle SOS dérivées de Rewrite)**

**Grand nombre de composants parallèles et d'événements :**

**-Simple\* (mécanisme de files d'attente)**

#### **Rewrite -> Replace -> Storm -> Simple**

**\*Simple est une implémentation de FT R&D écrite par L. Hazard**

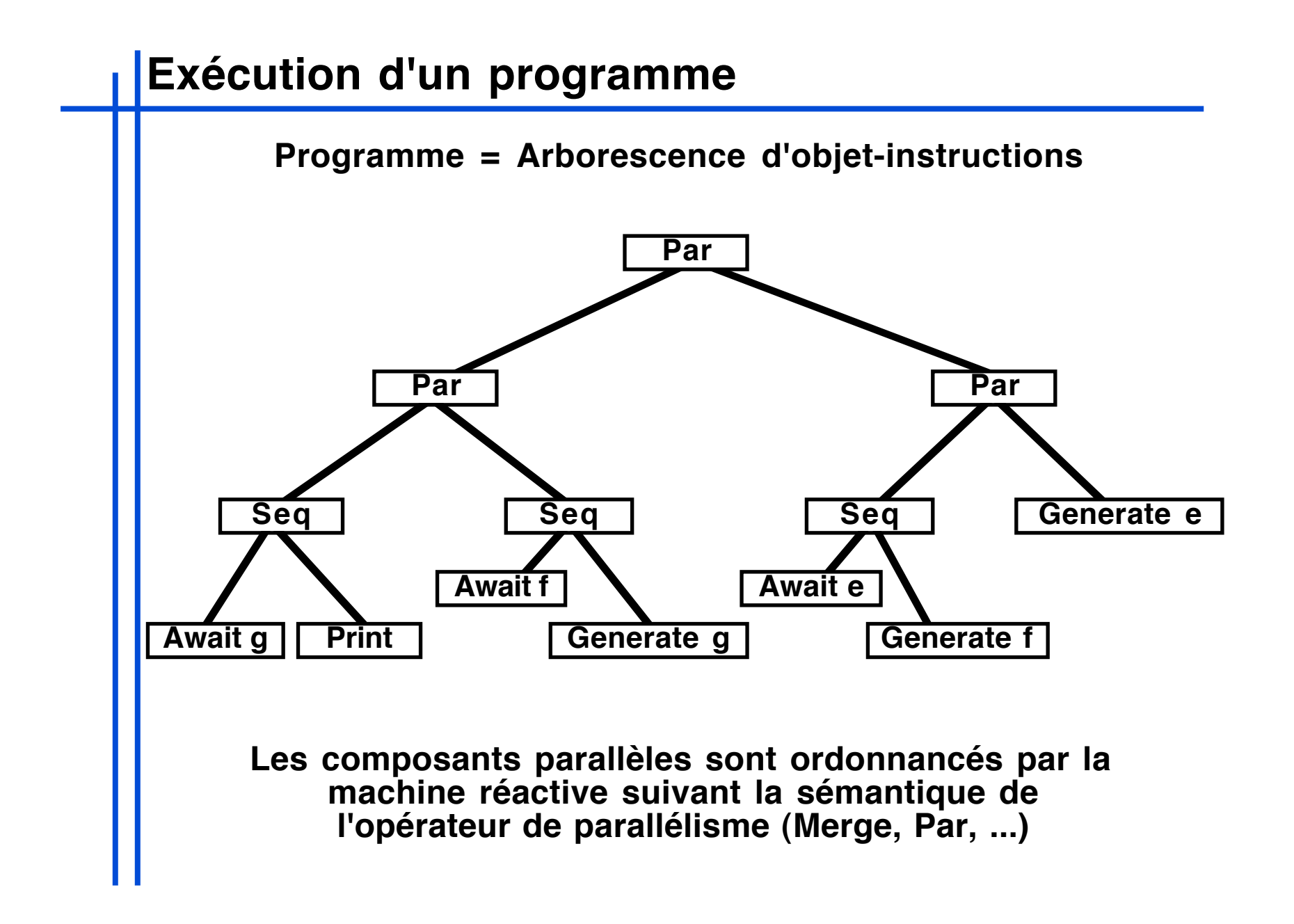

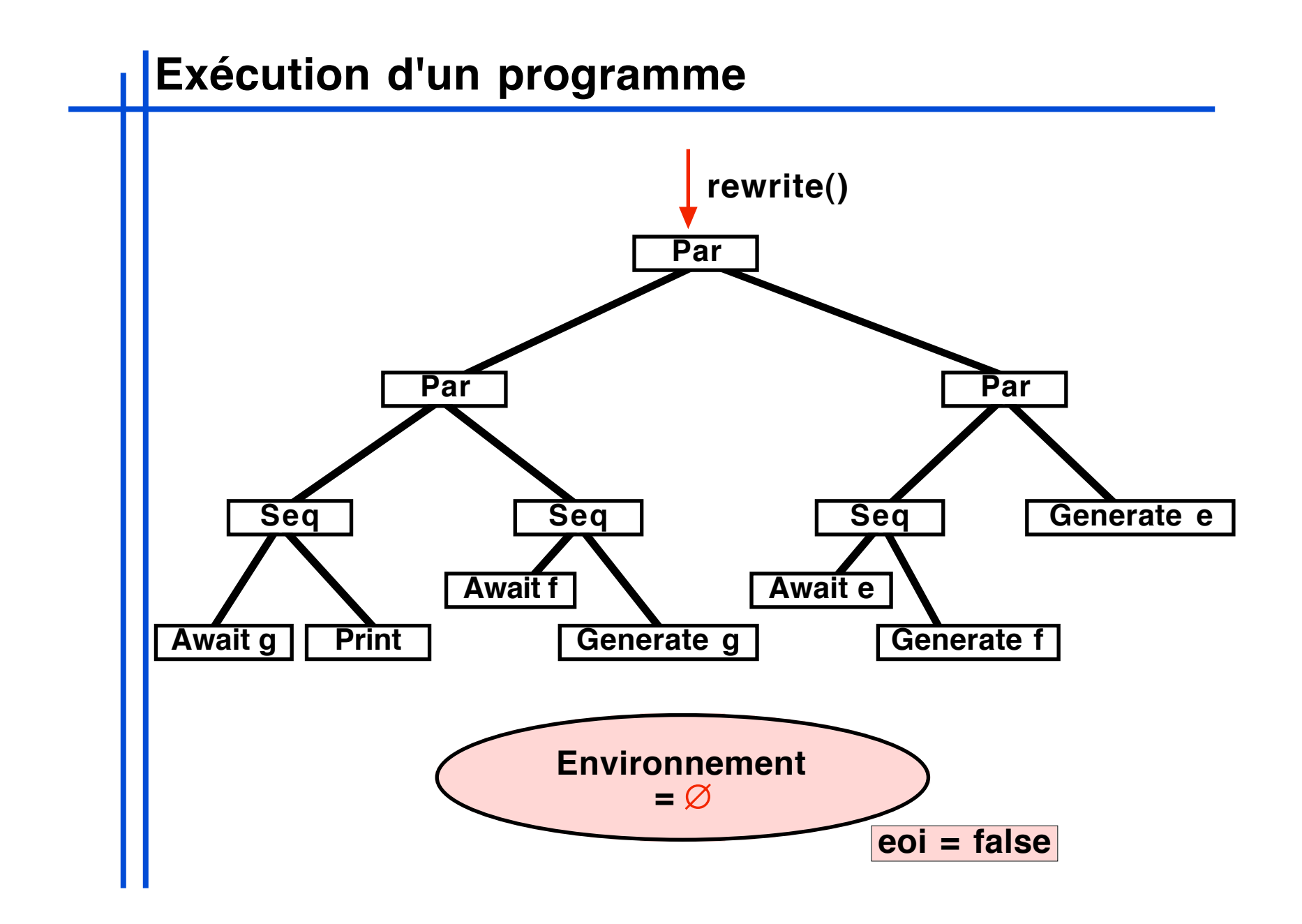

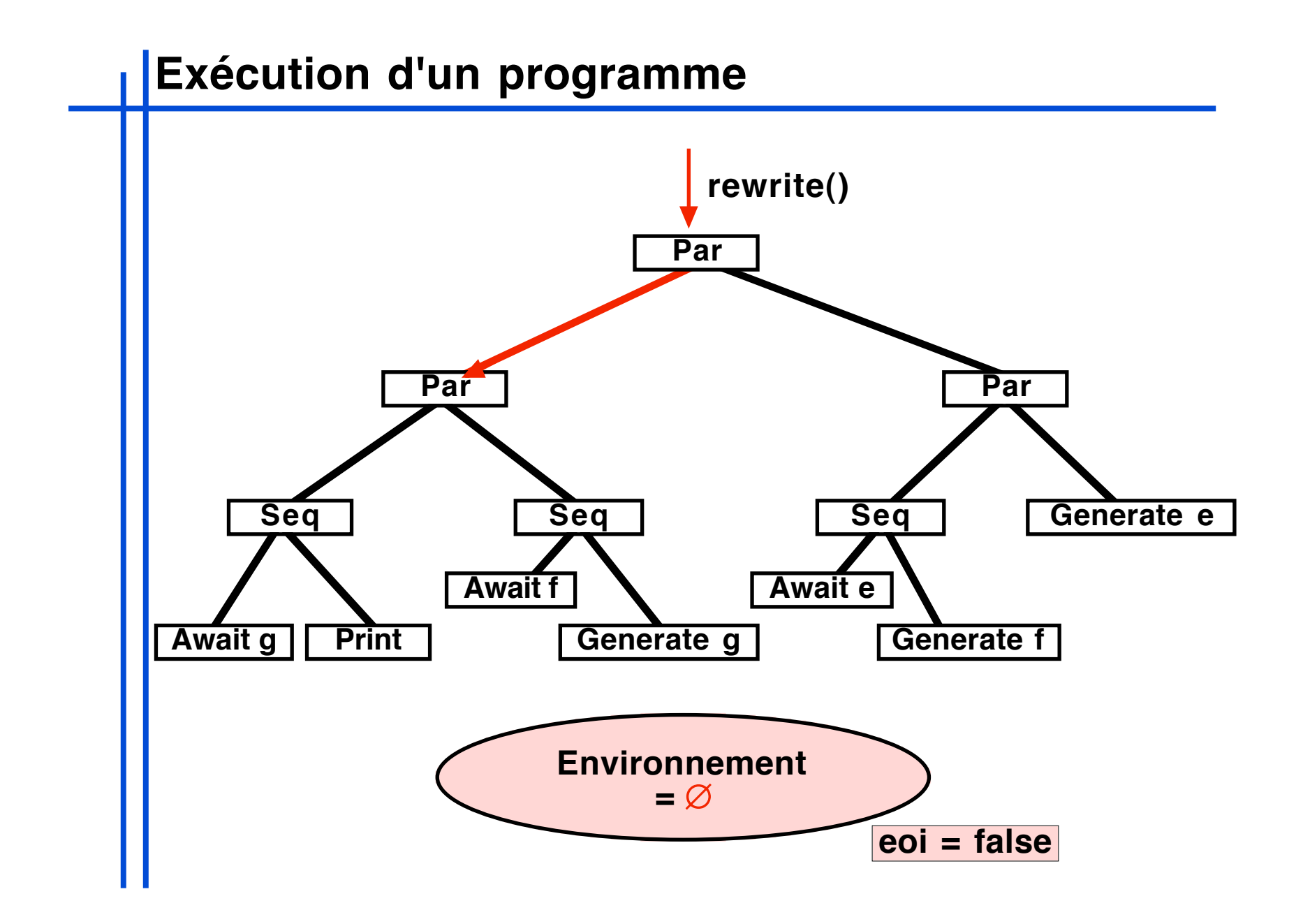

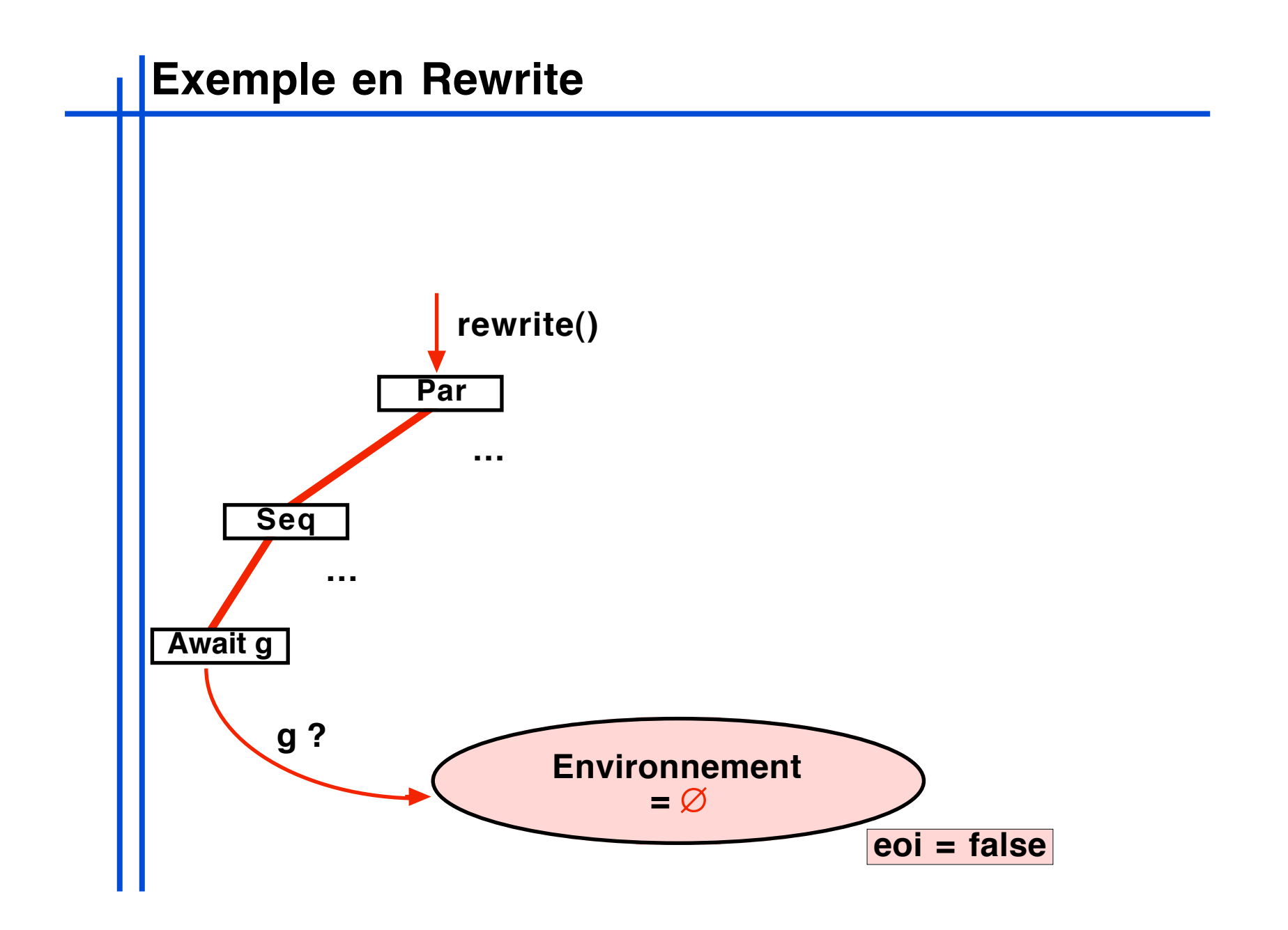

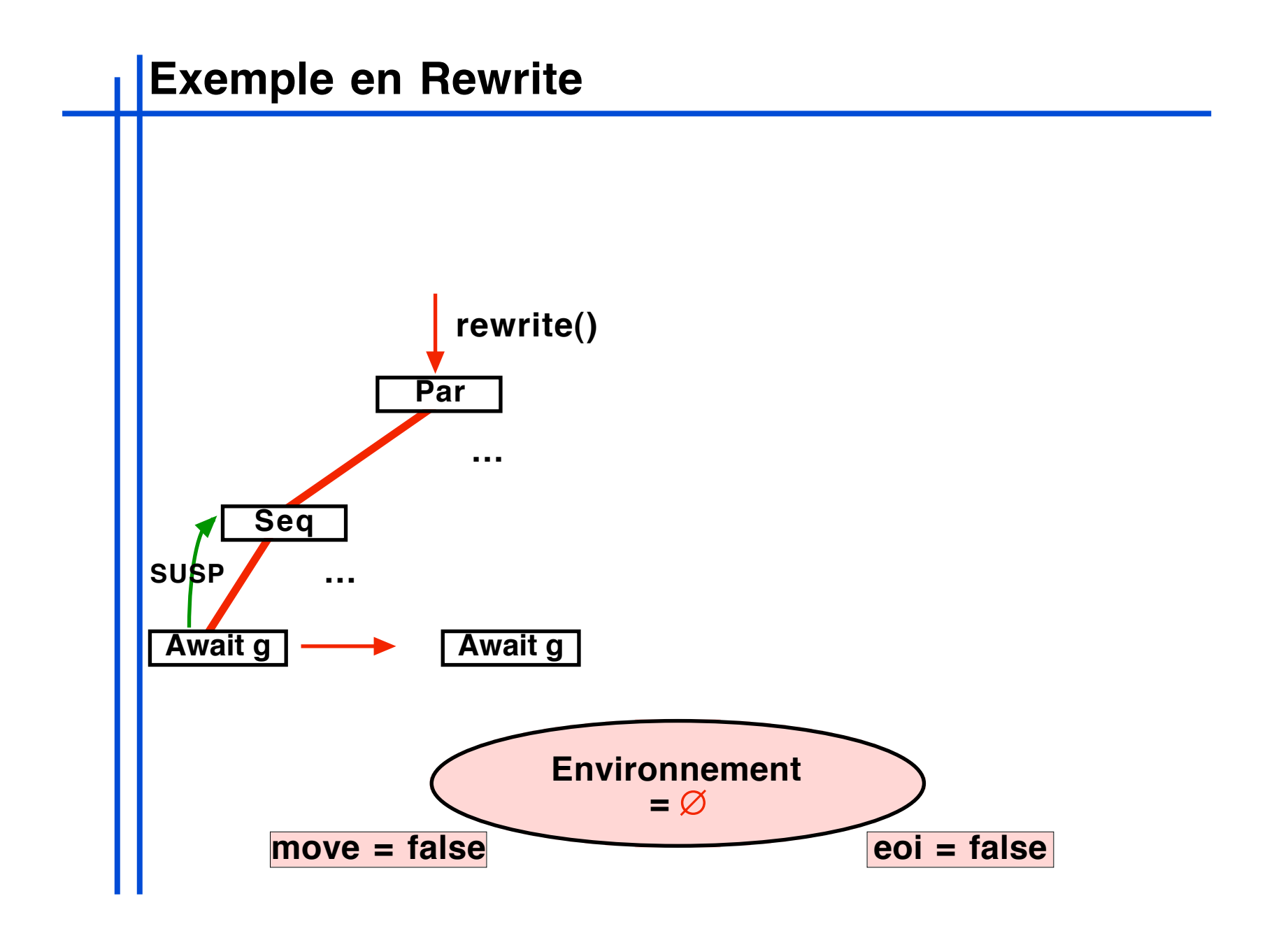

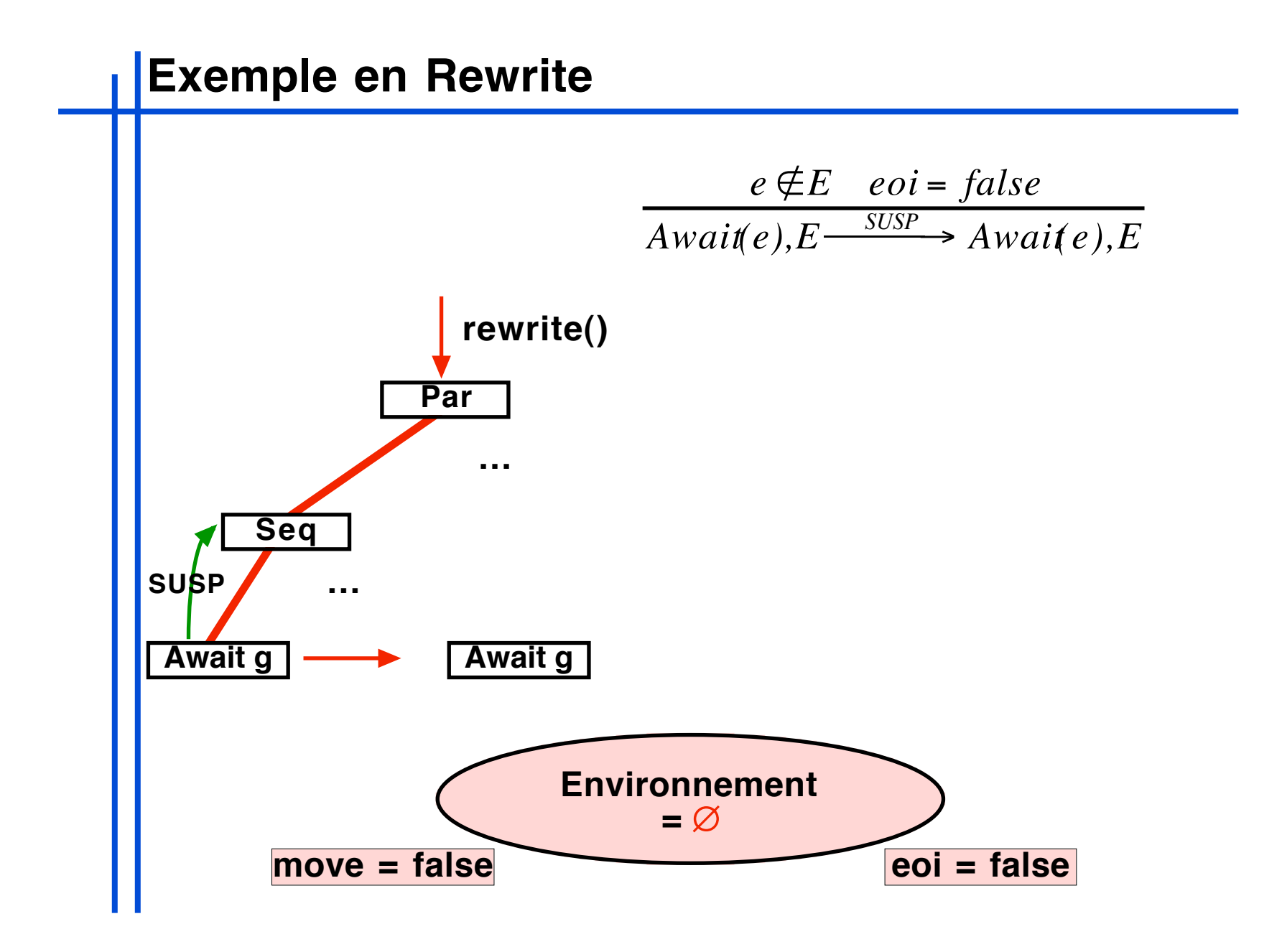

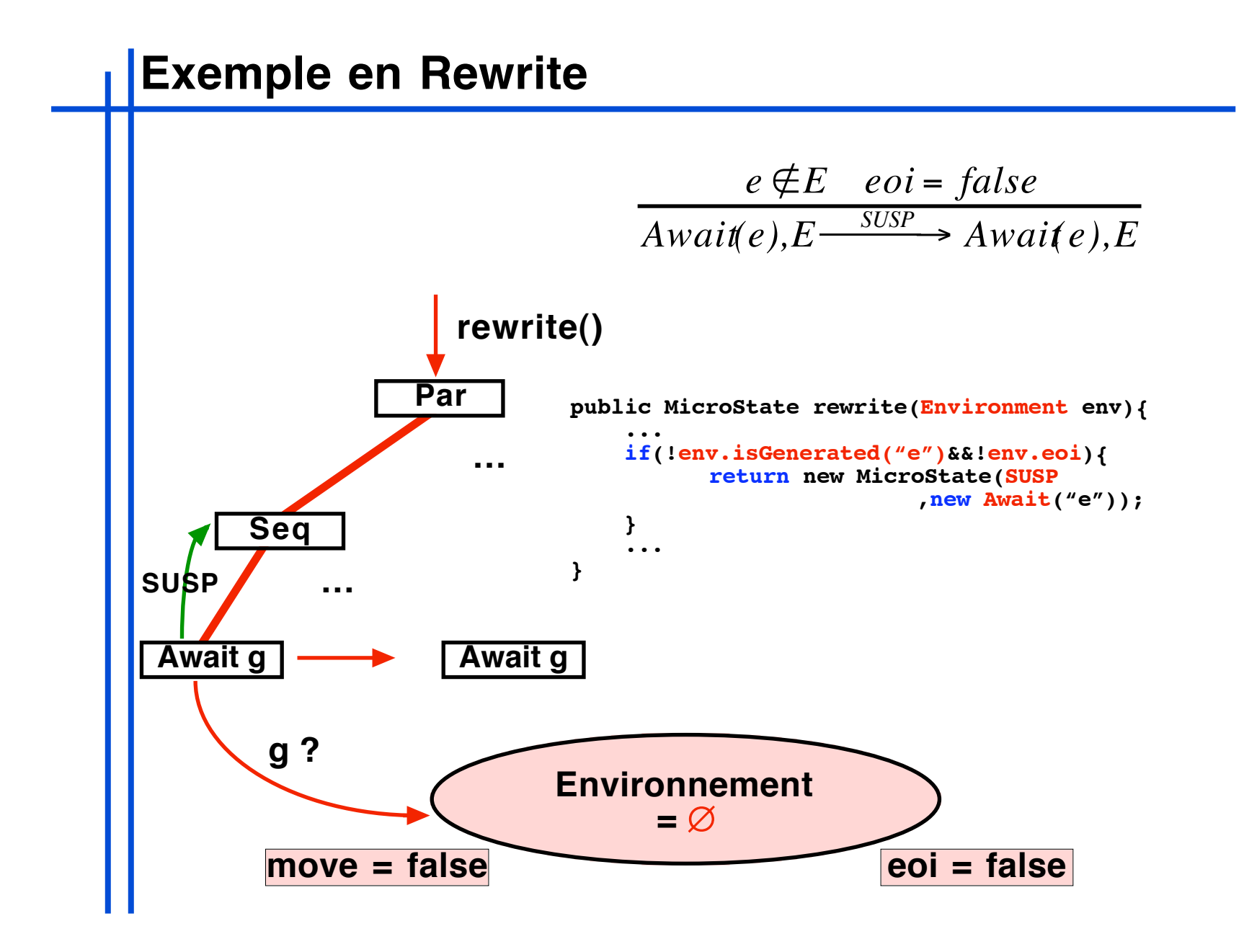

#### **Exemple en Rewrite**

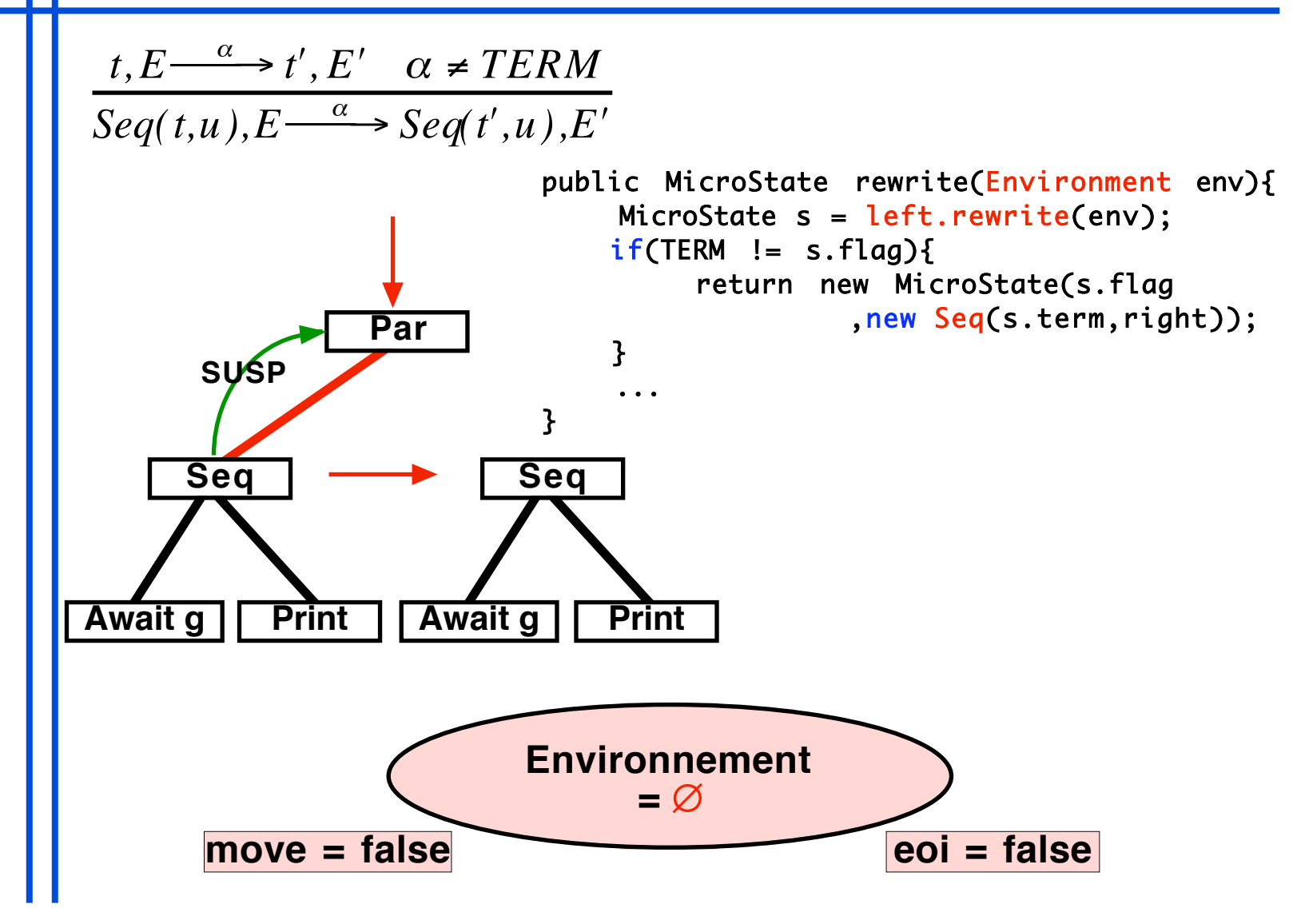

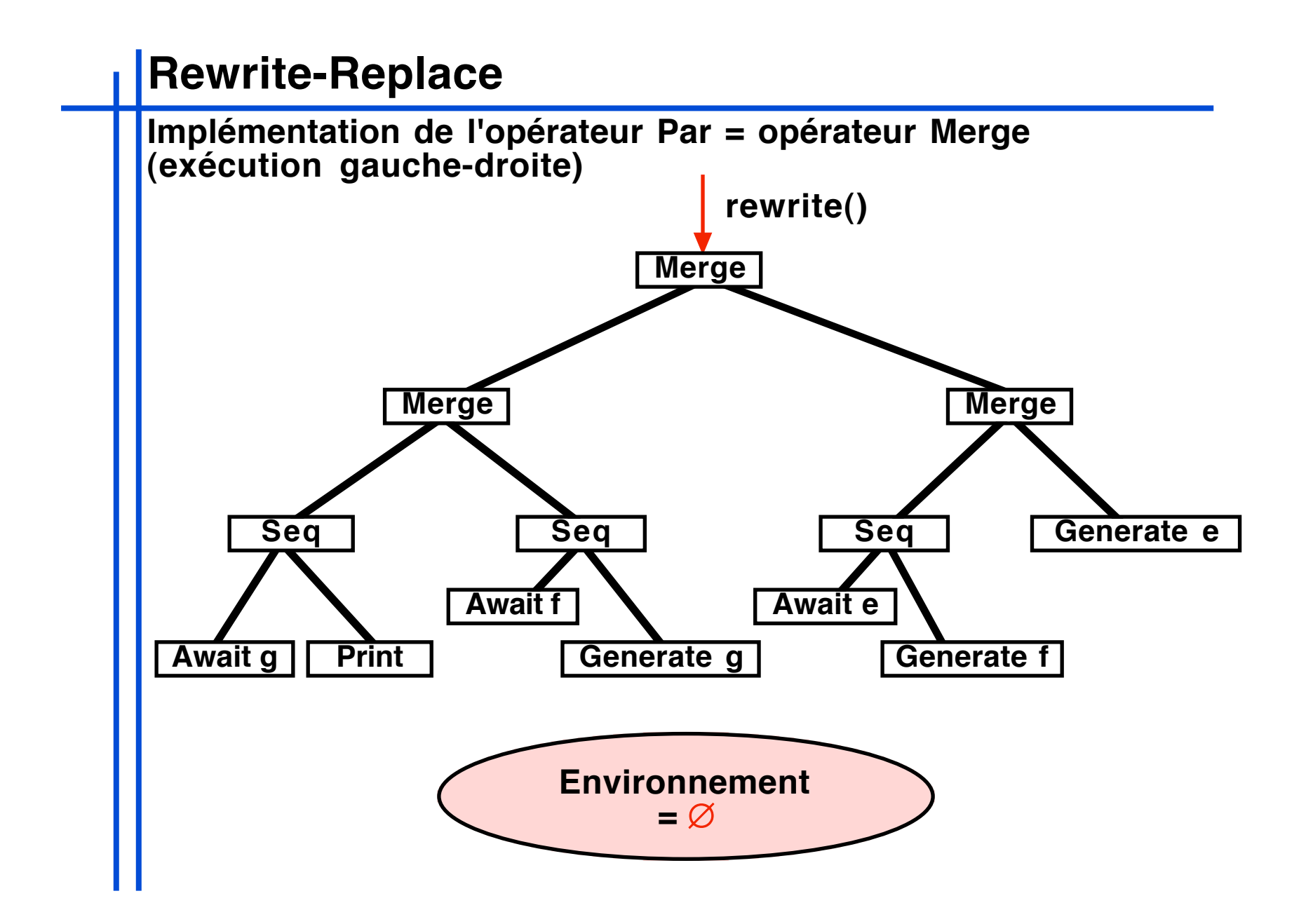

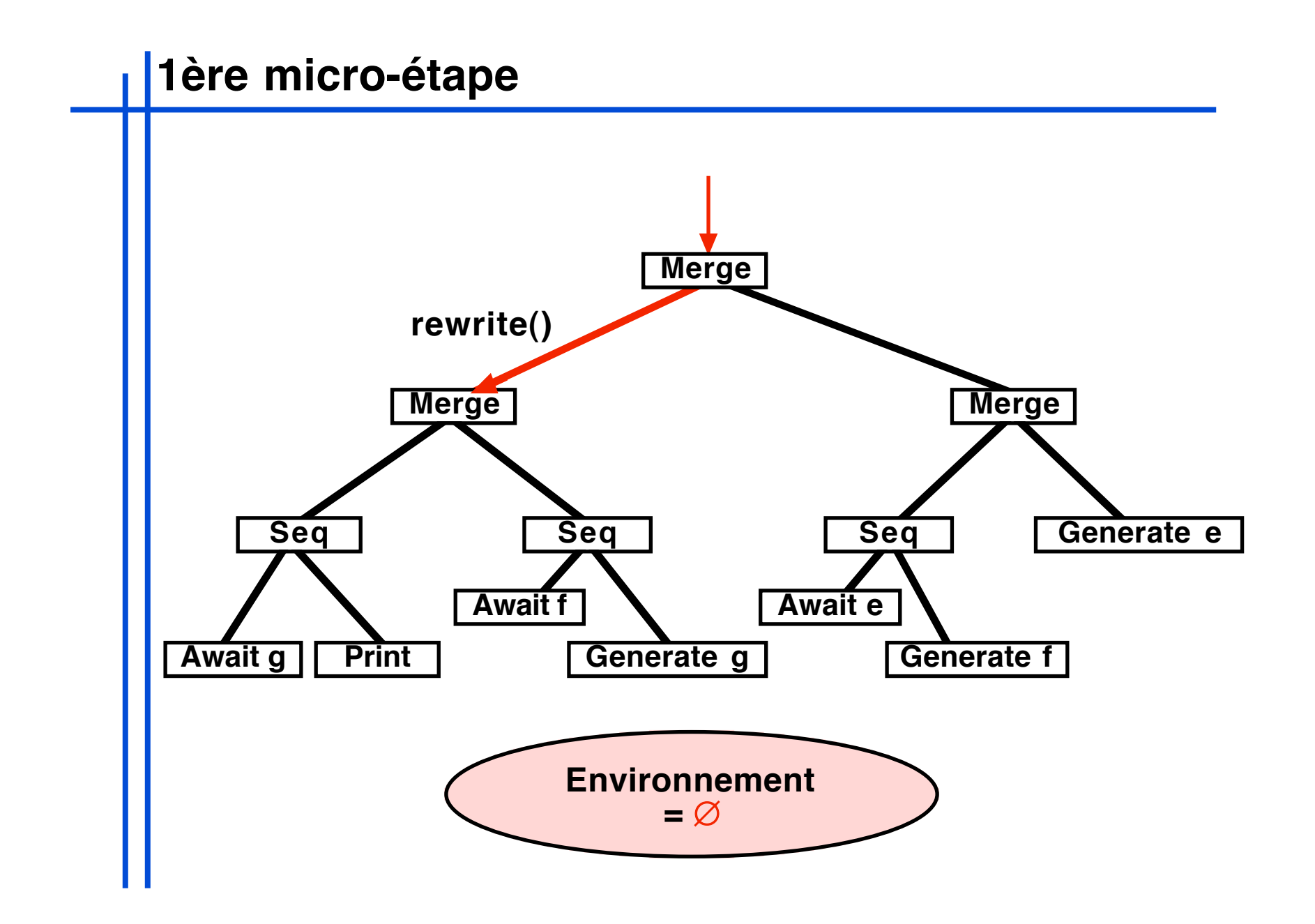

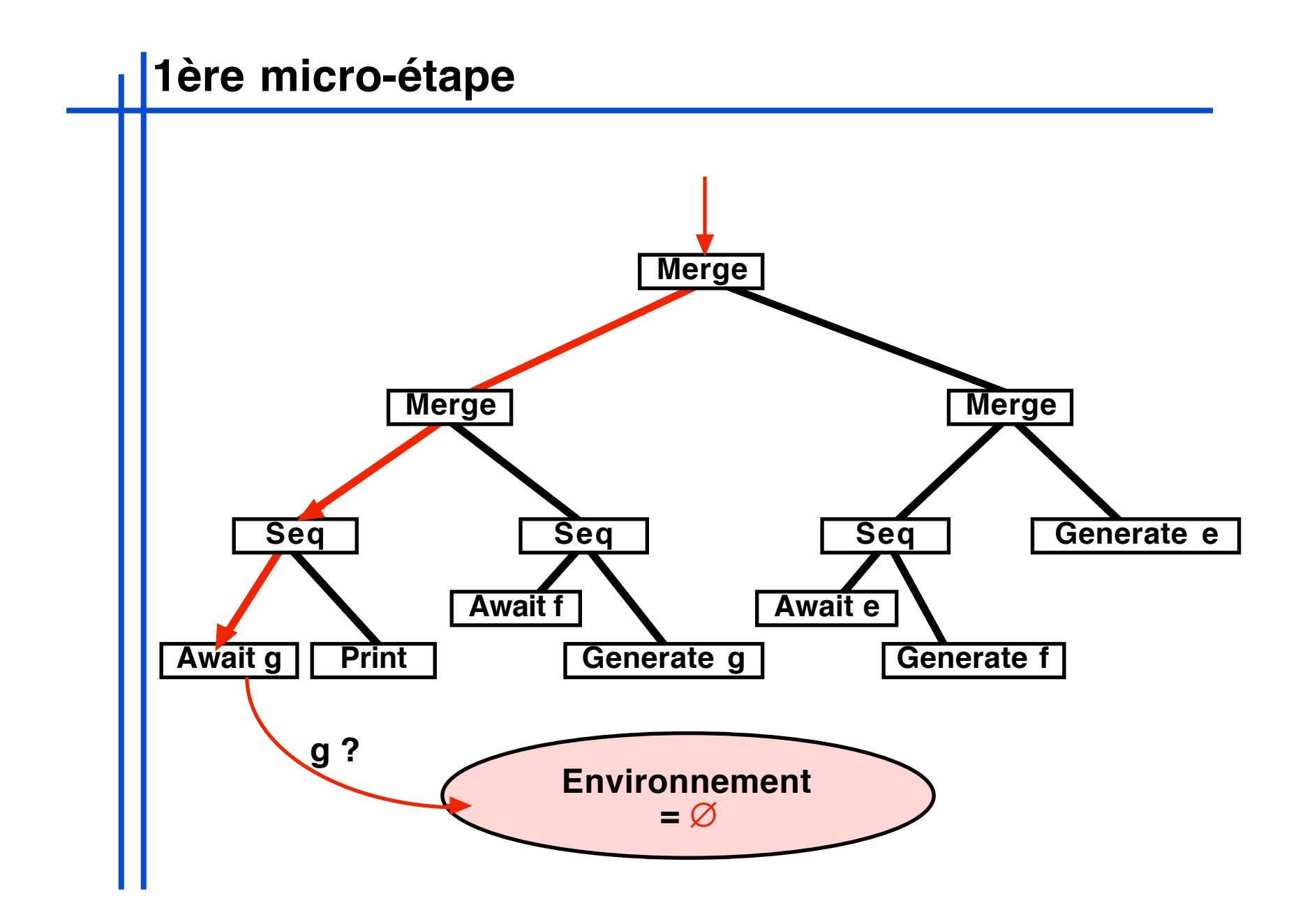

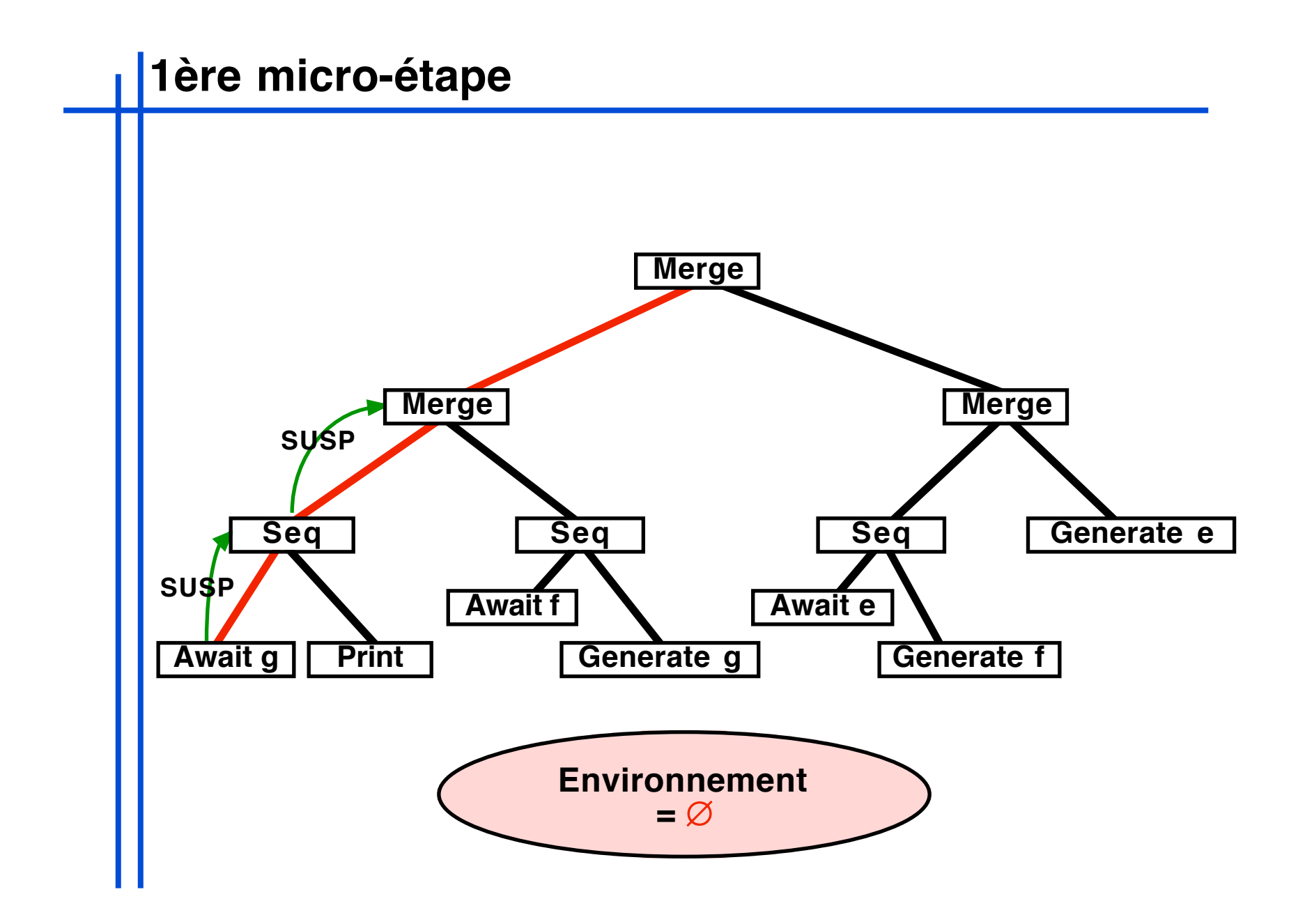

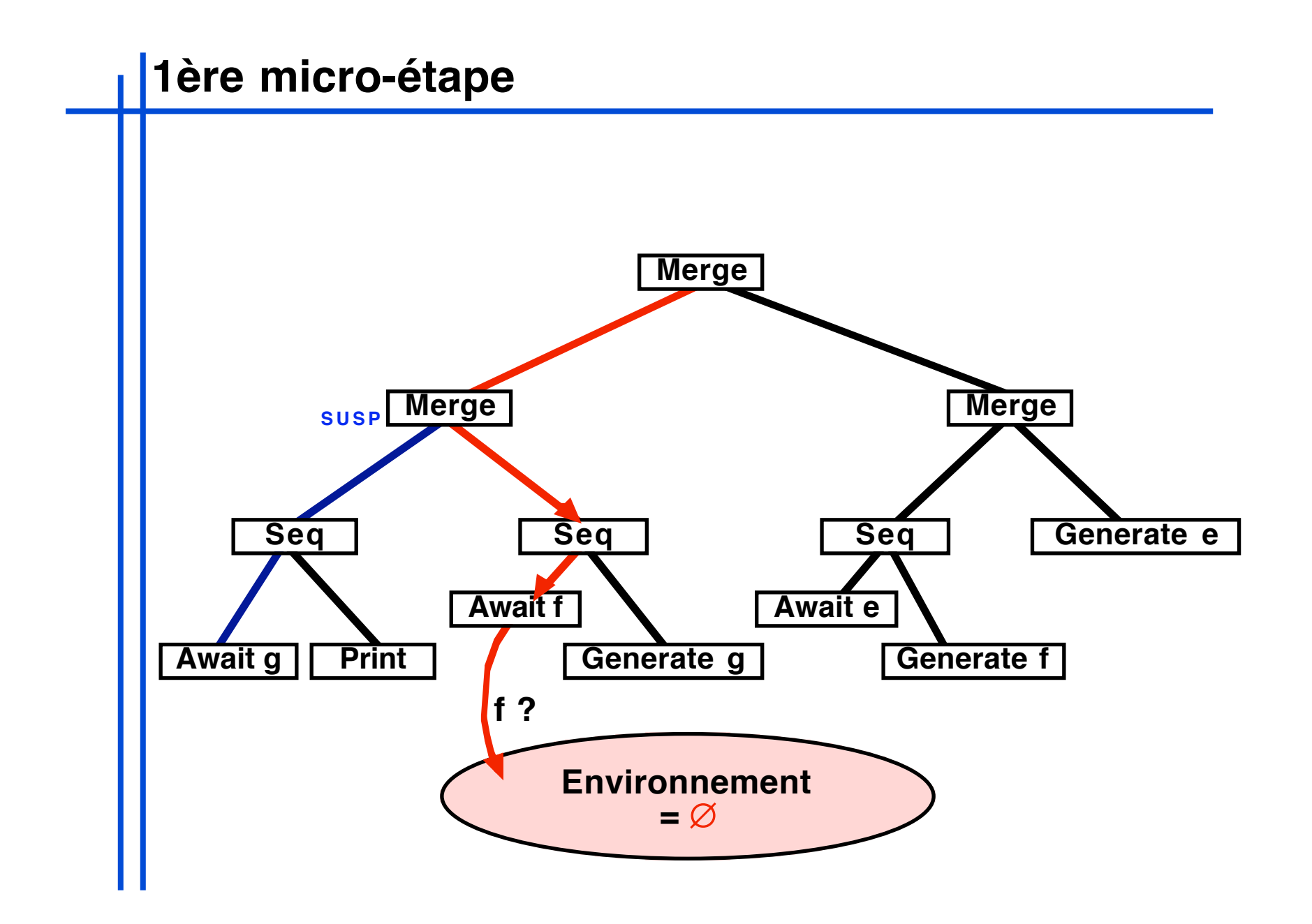

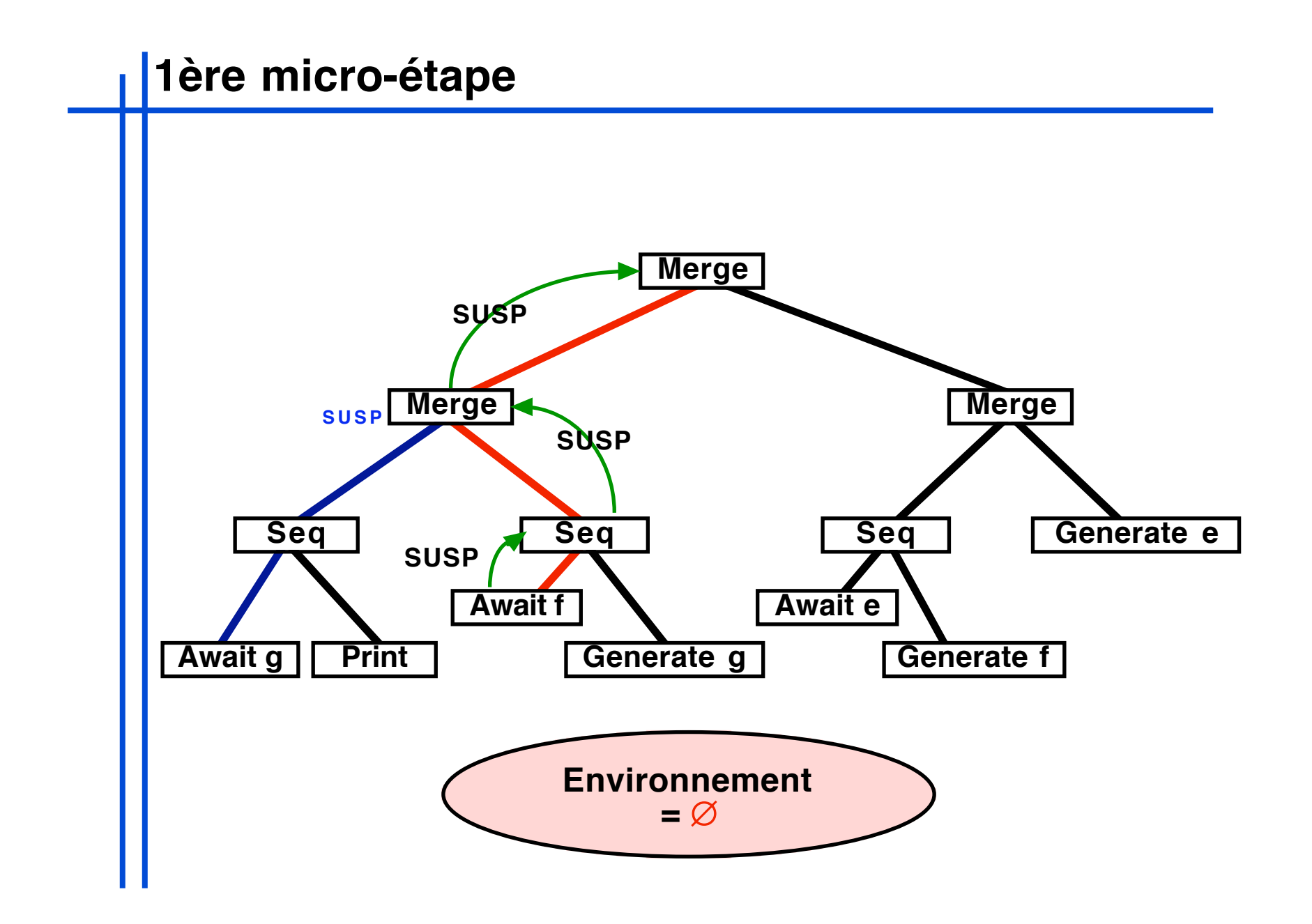

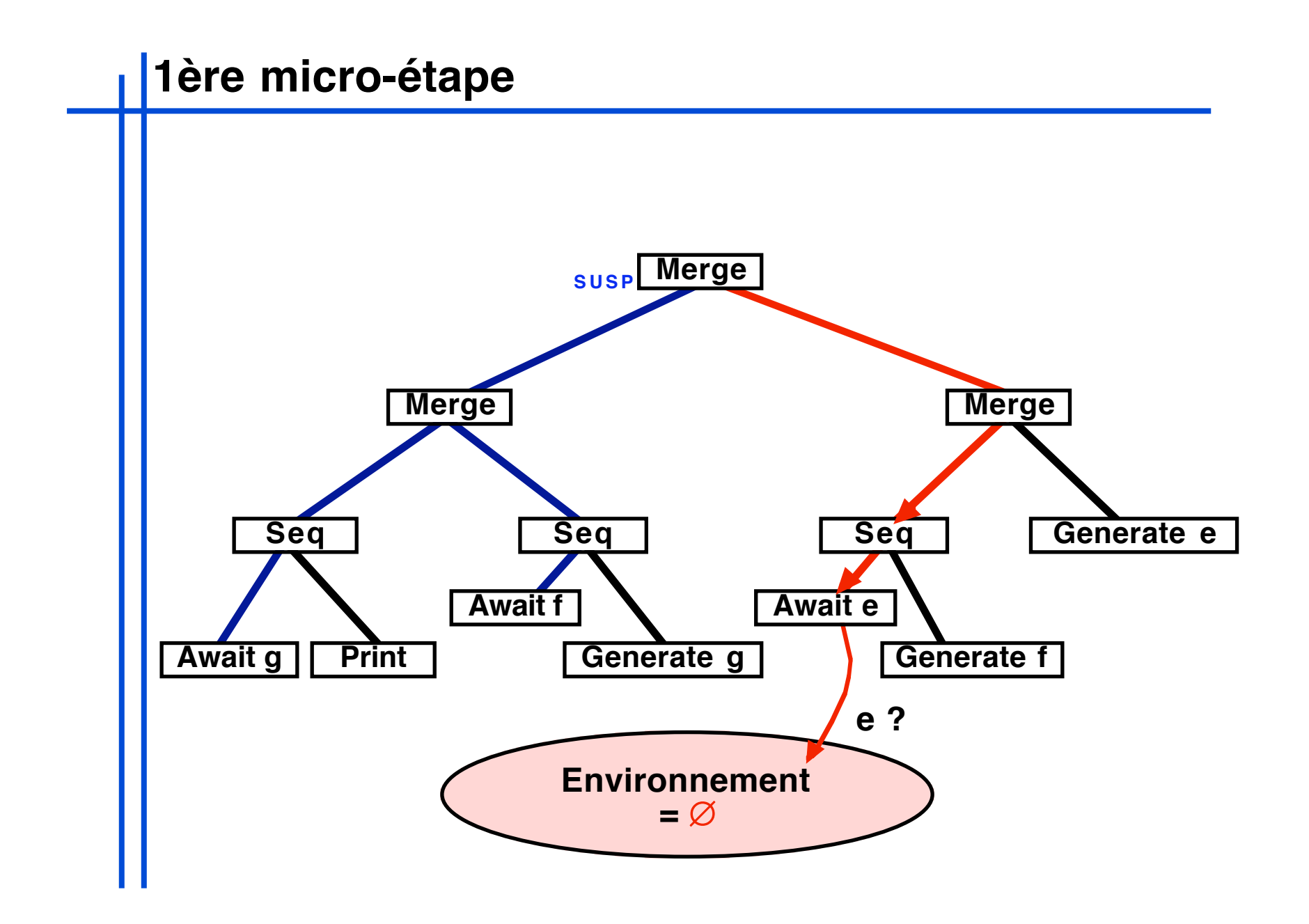

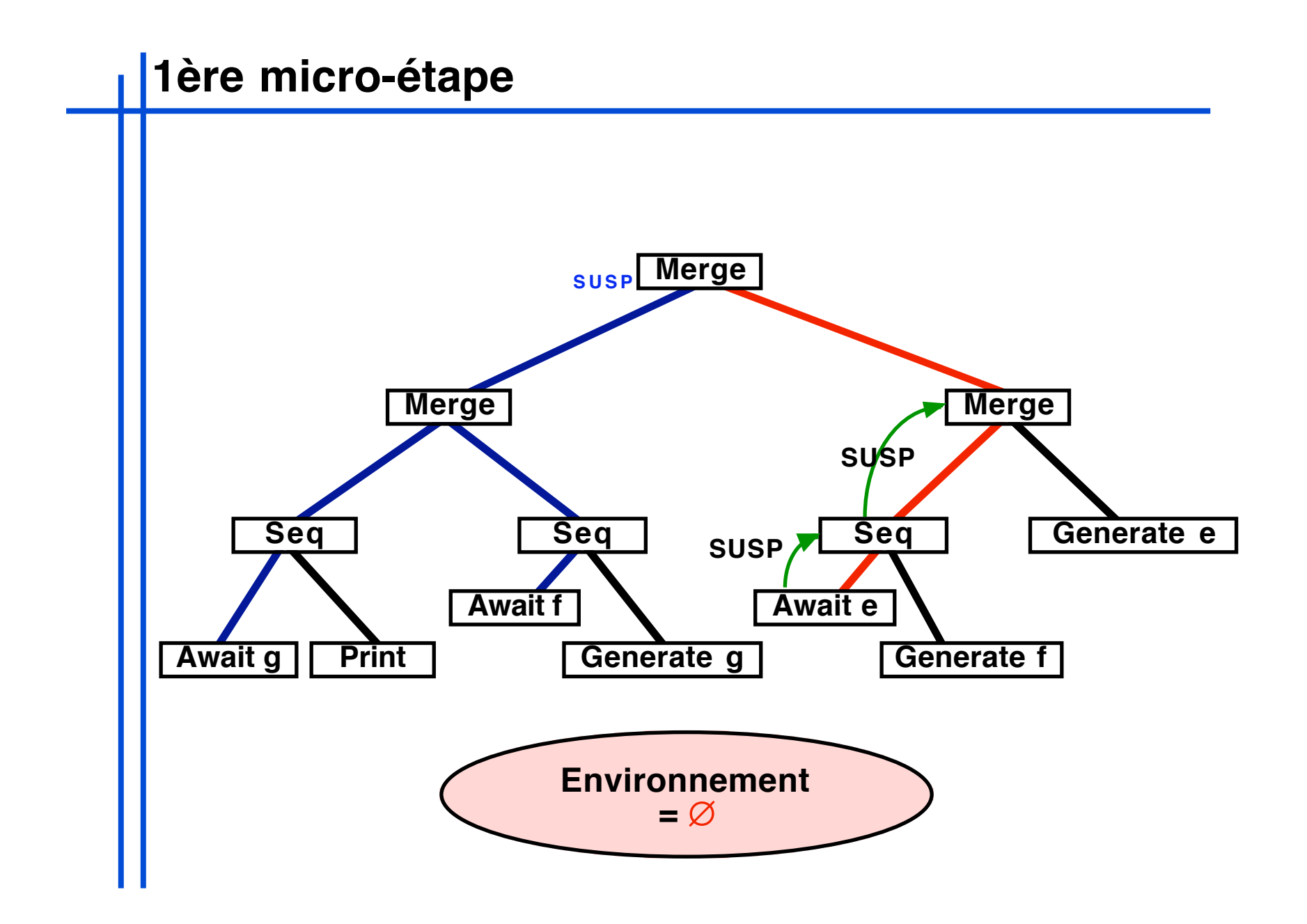

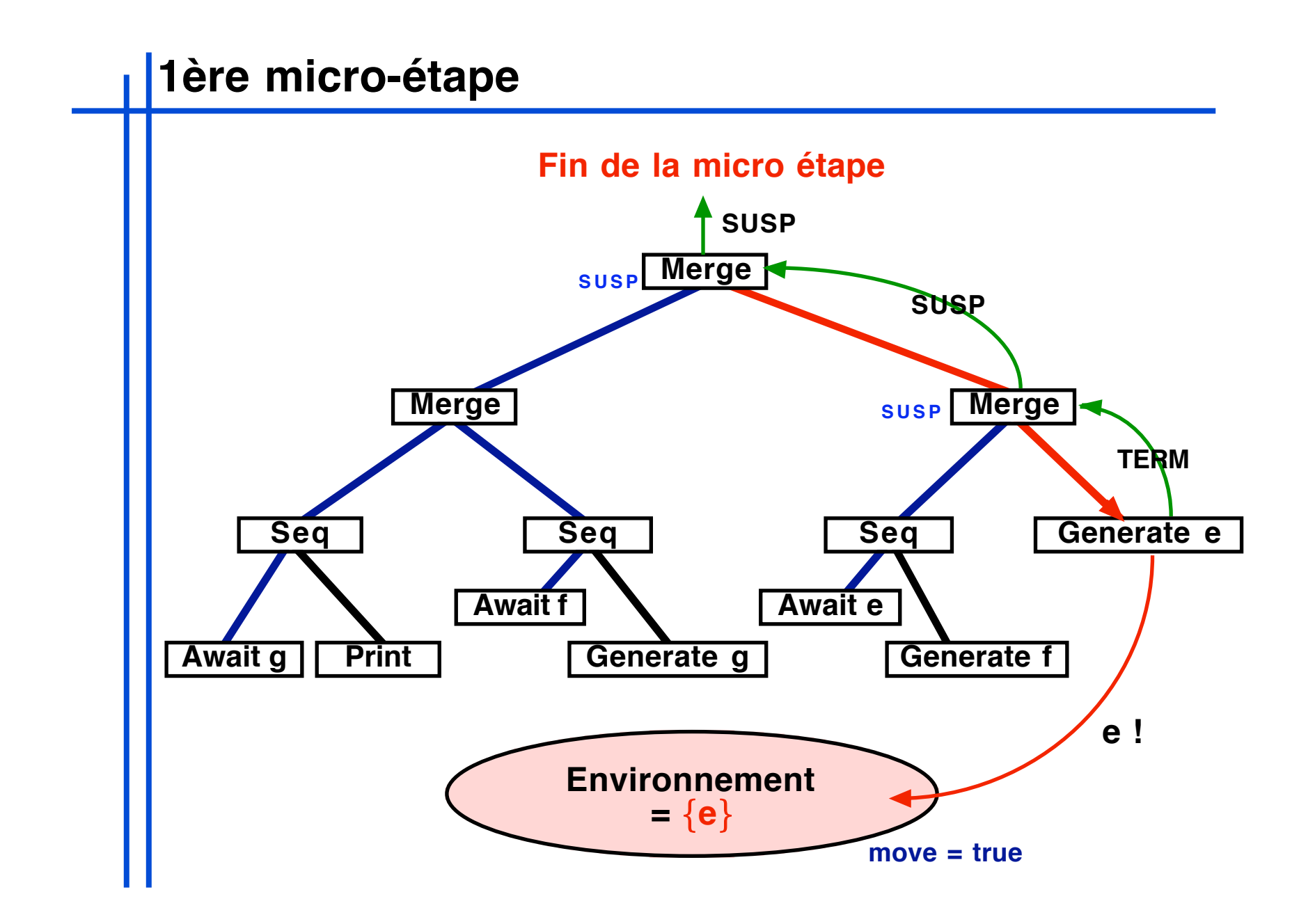

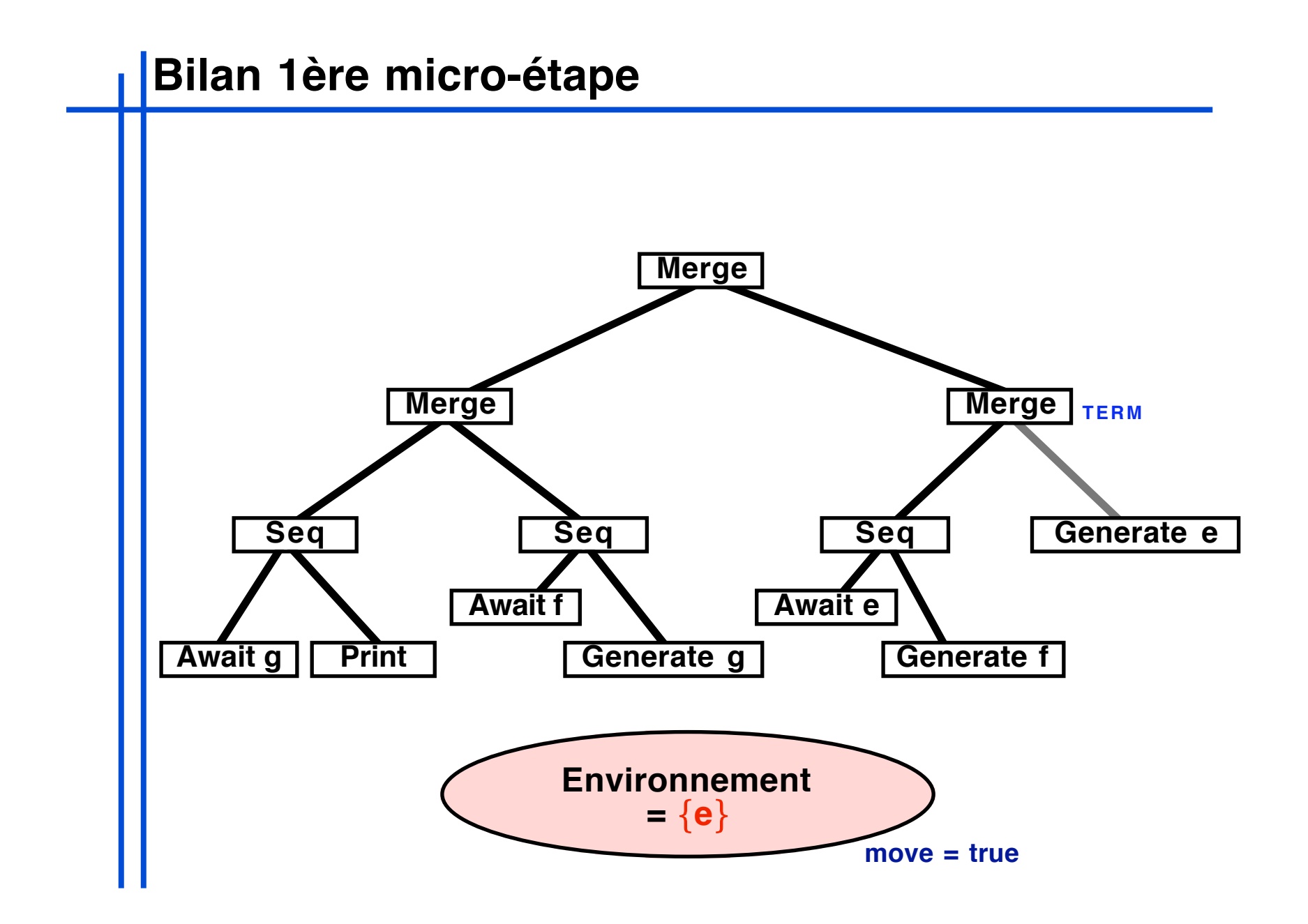

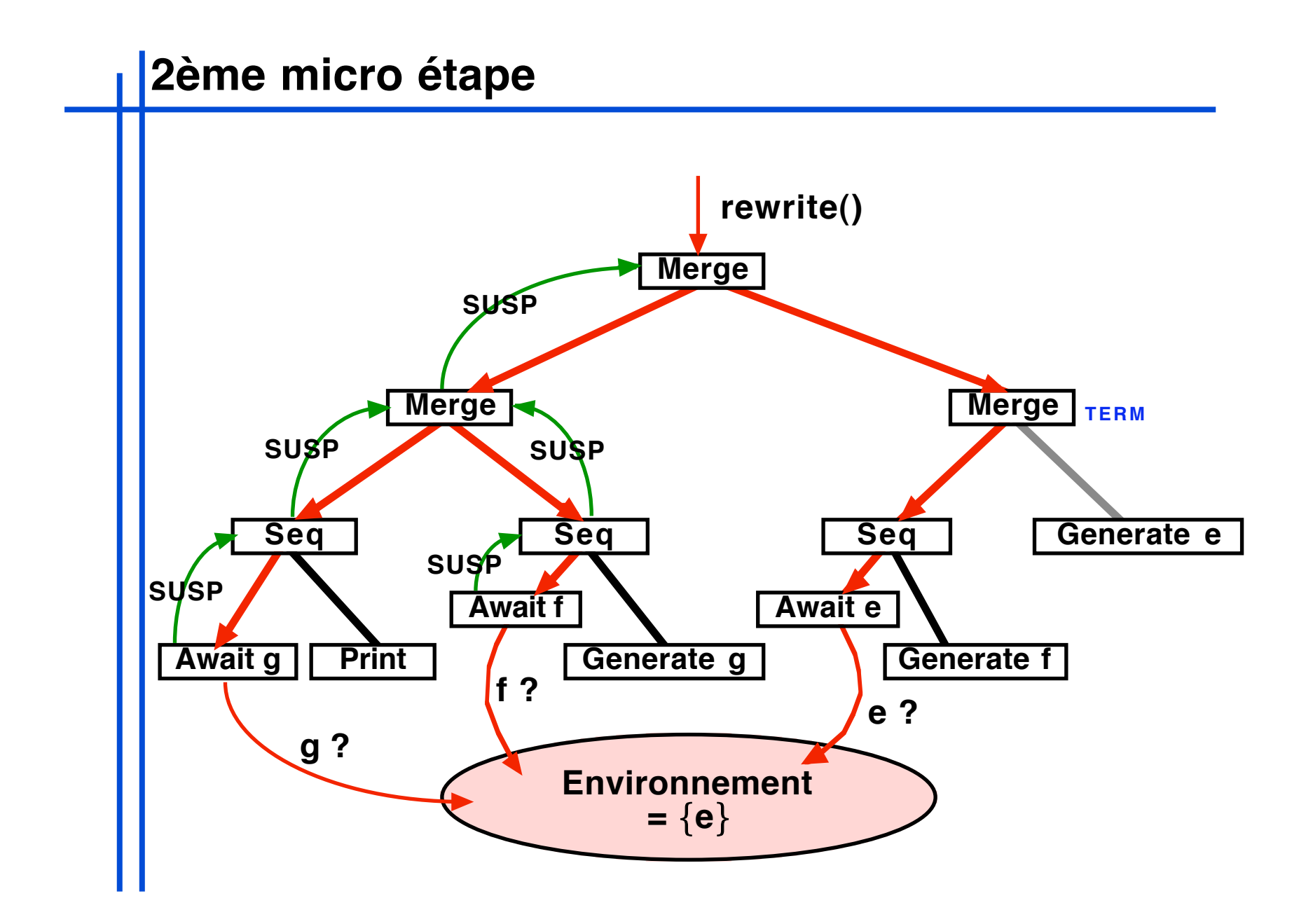

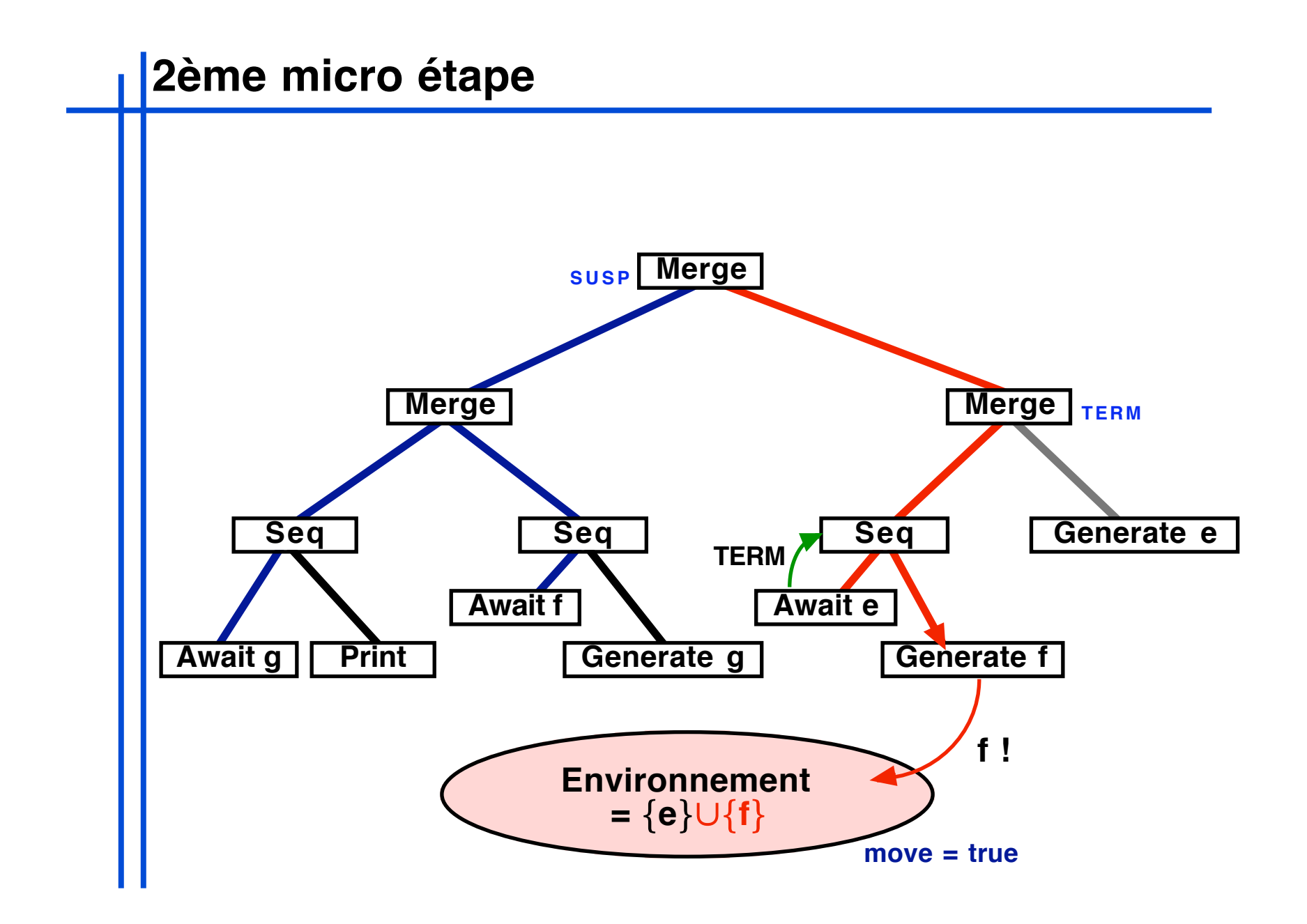

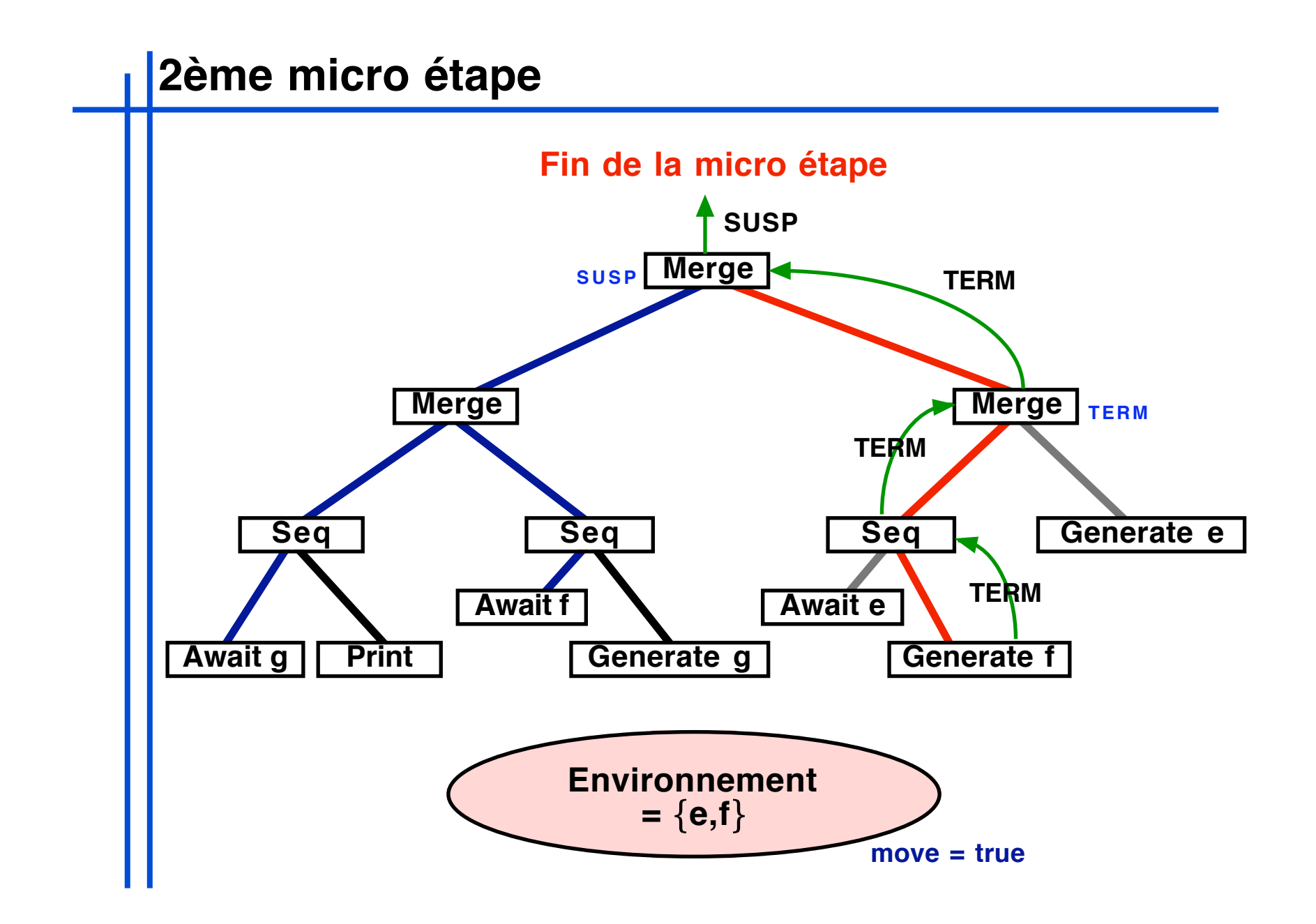

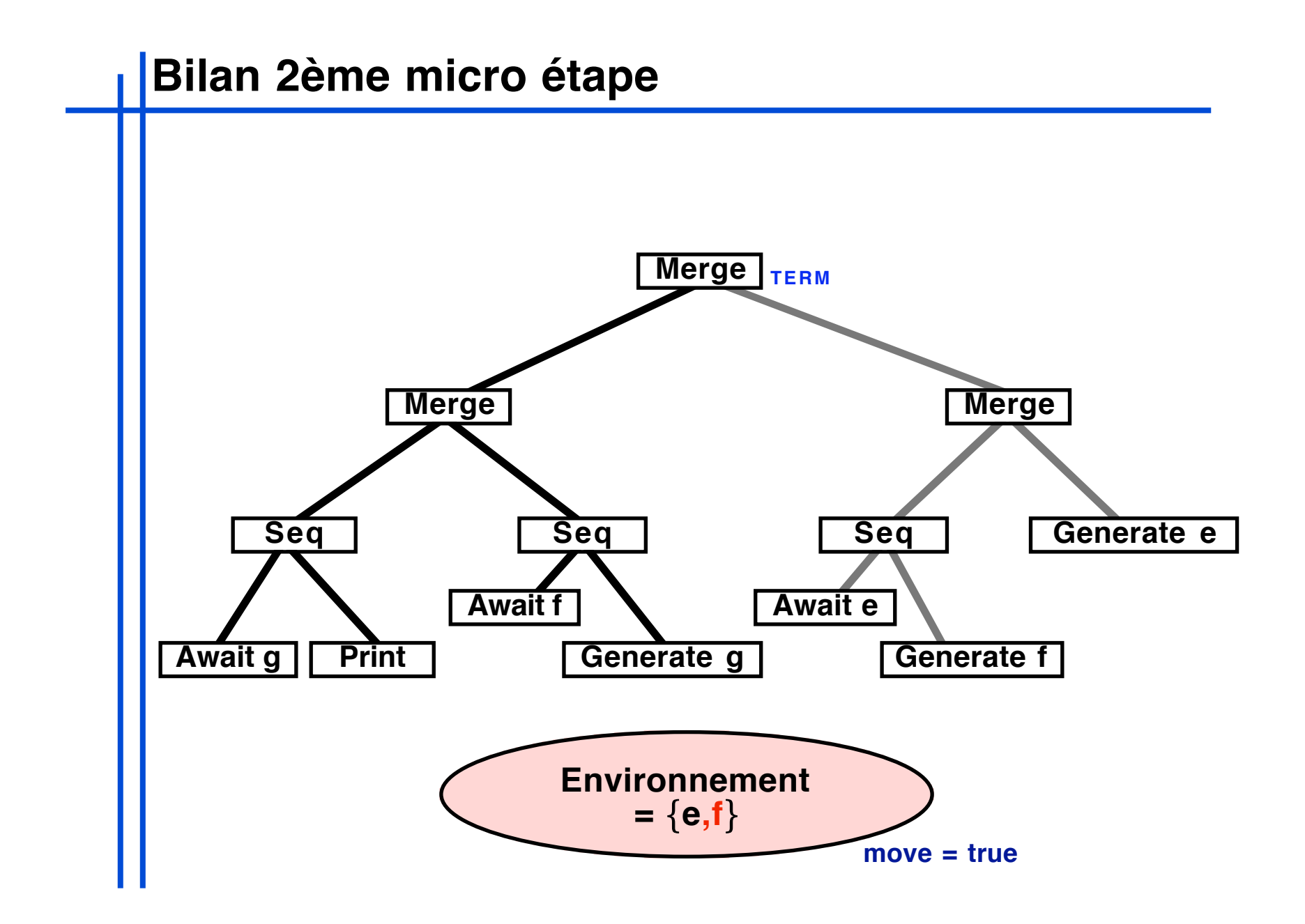

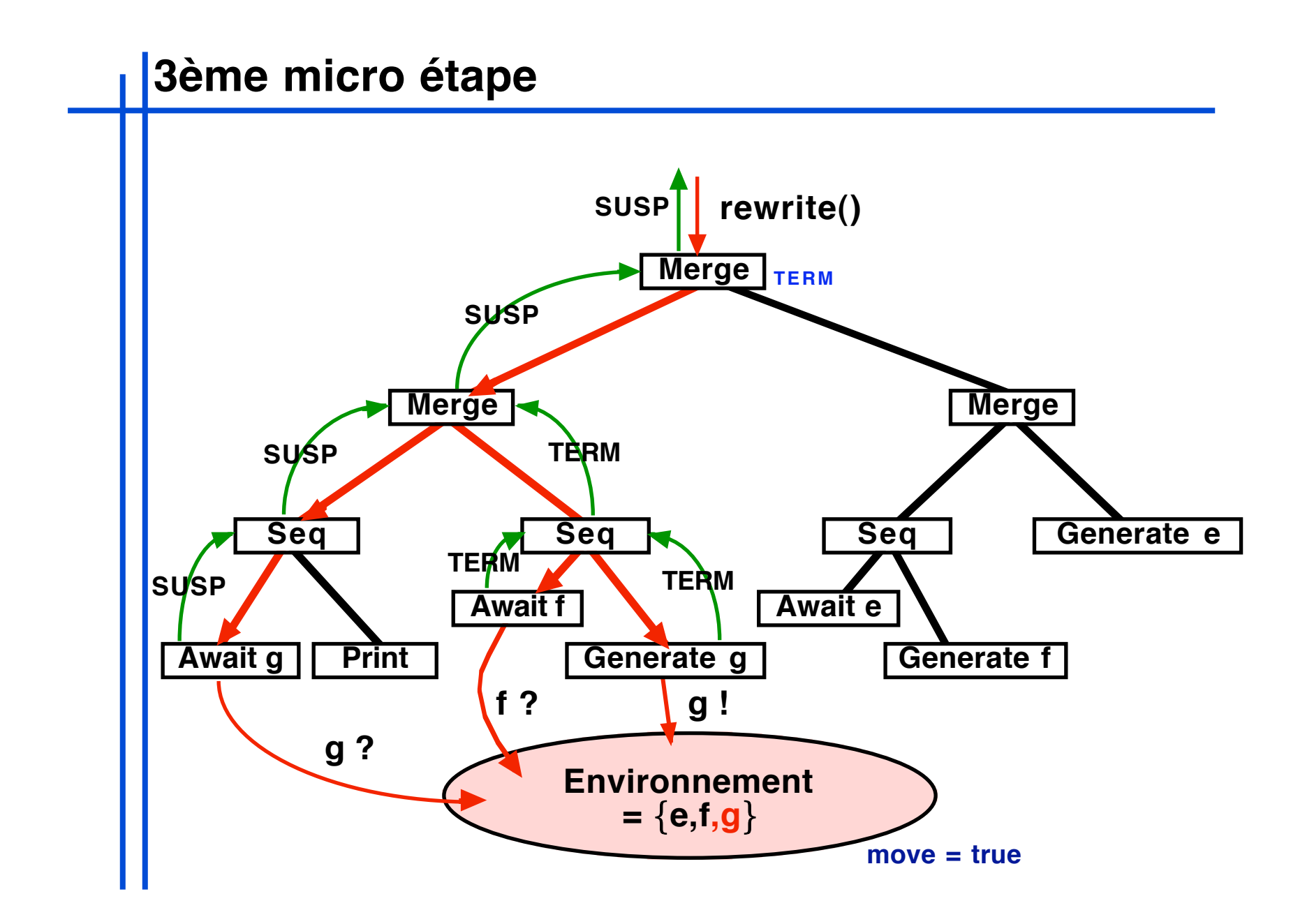

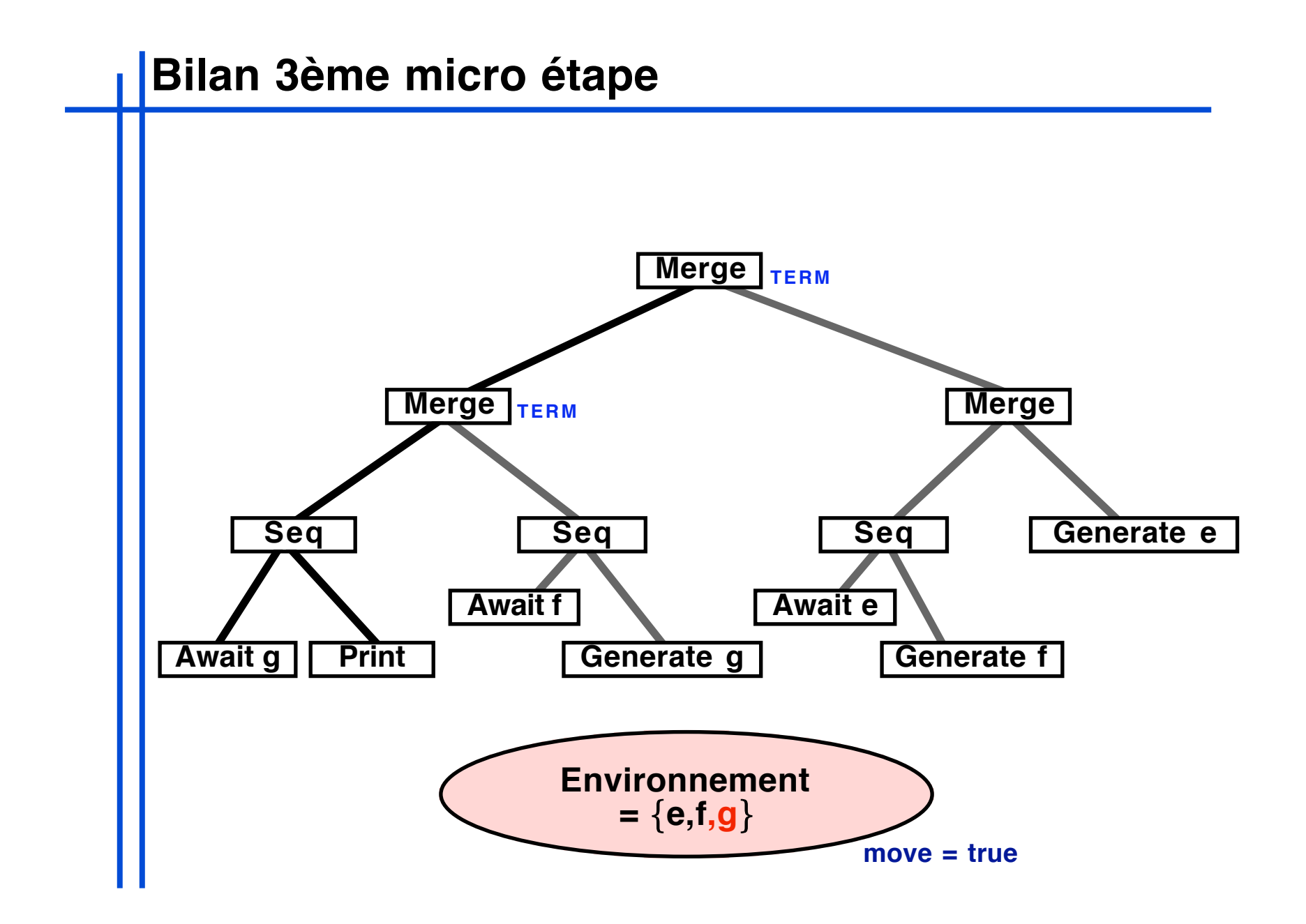

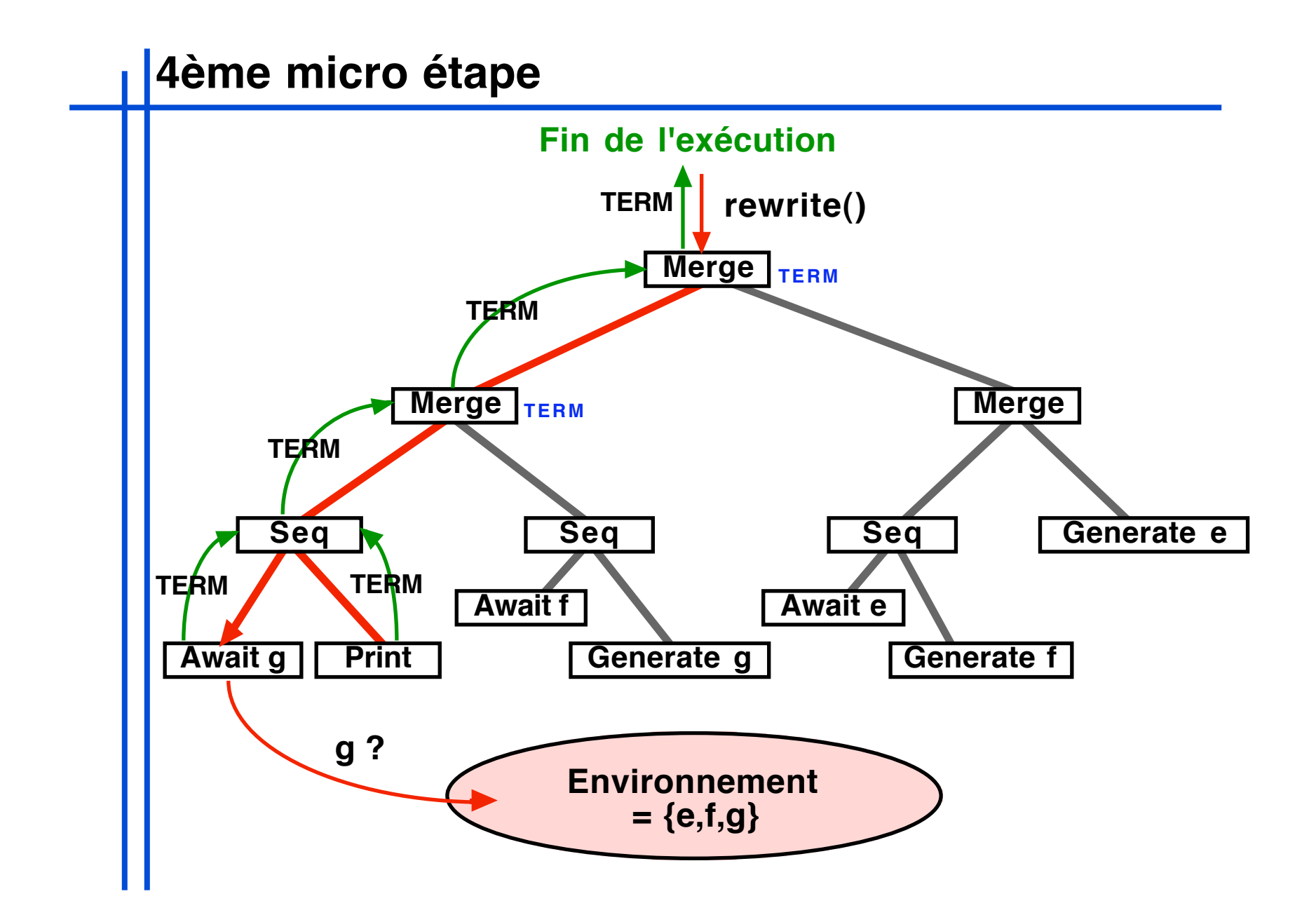

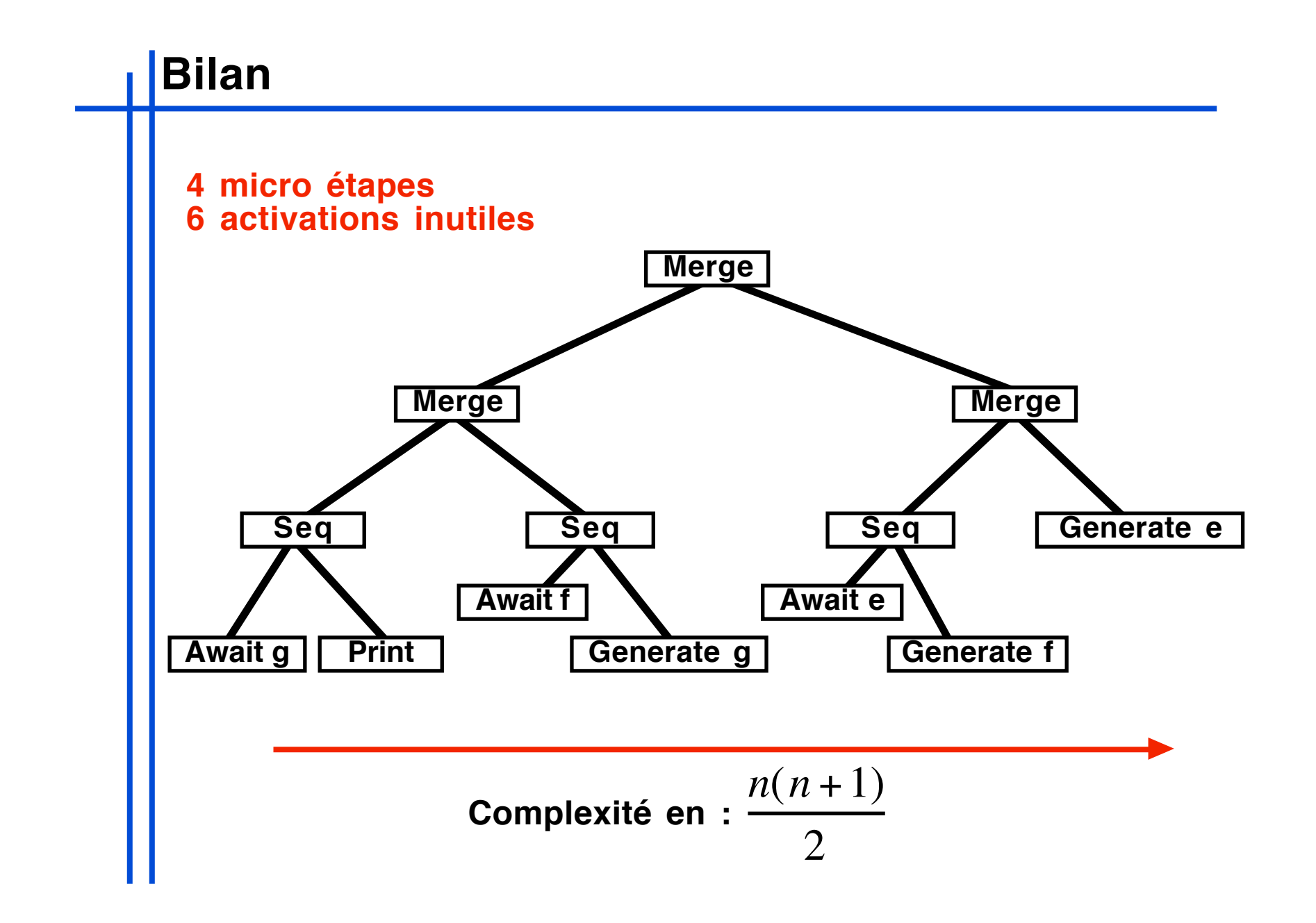

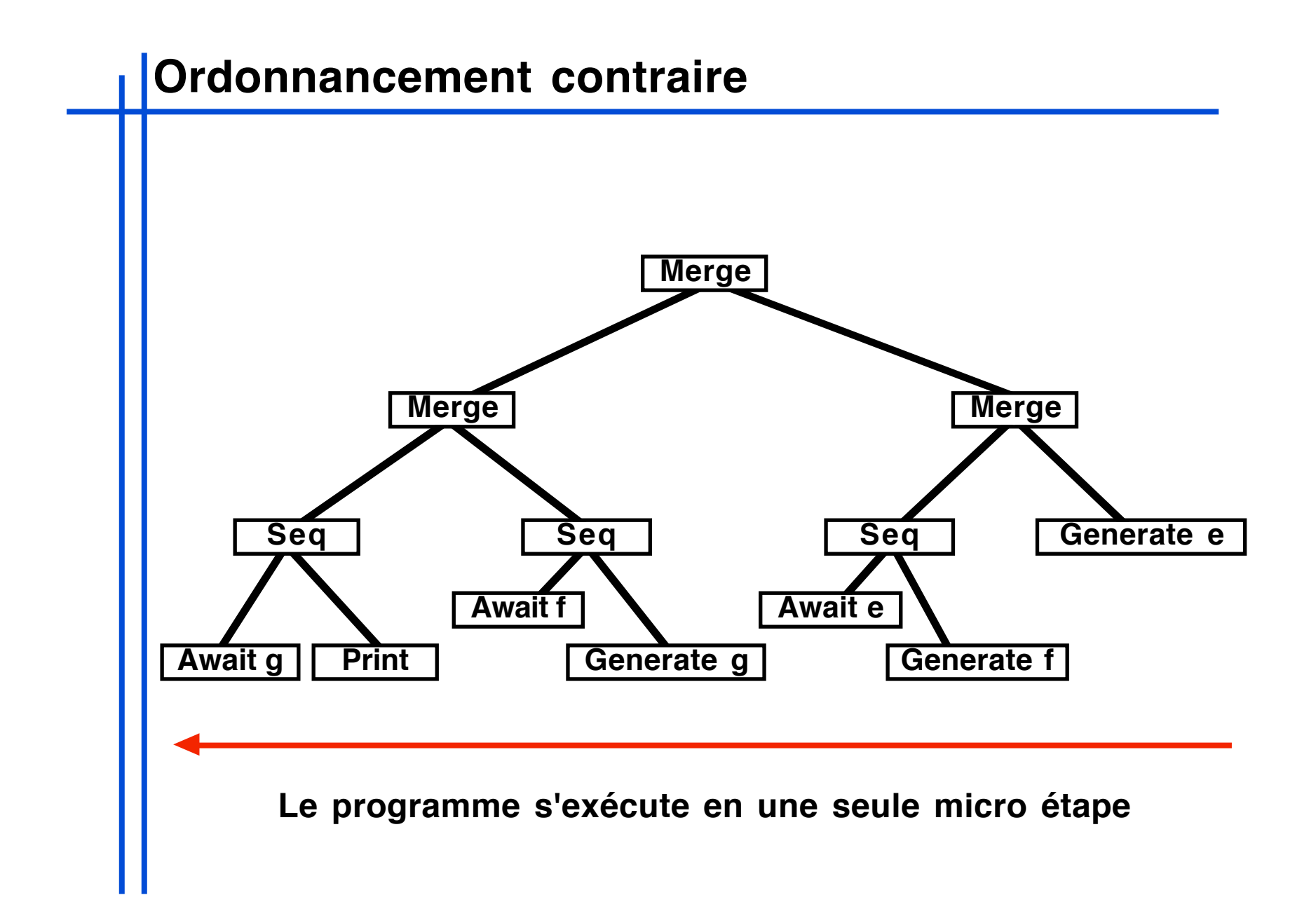

# **Simple**

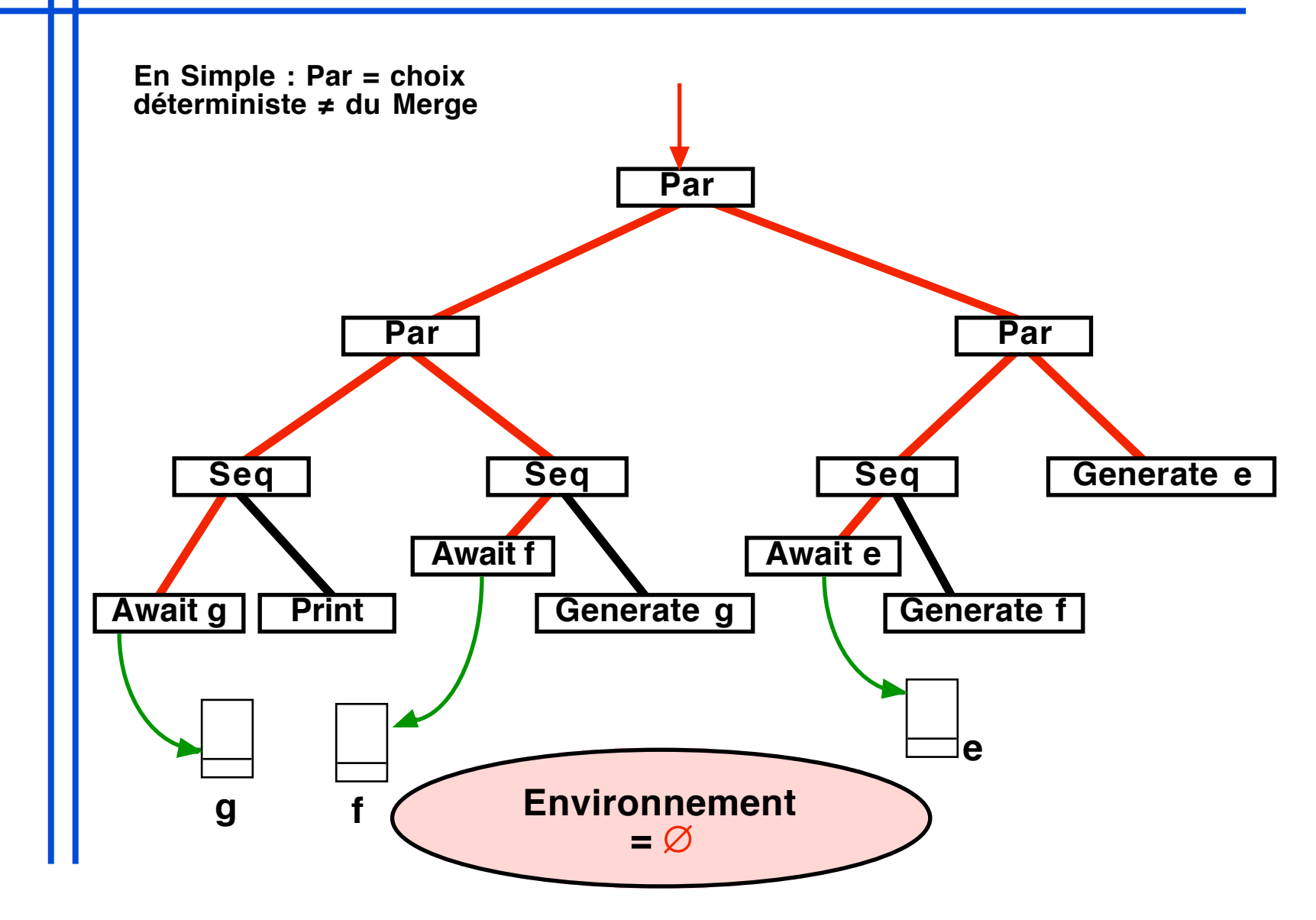

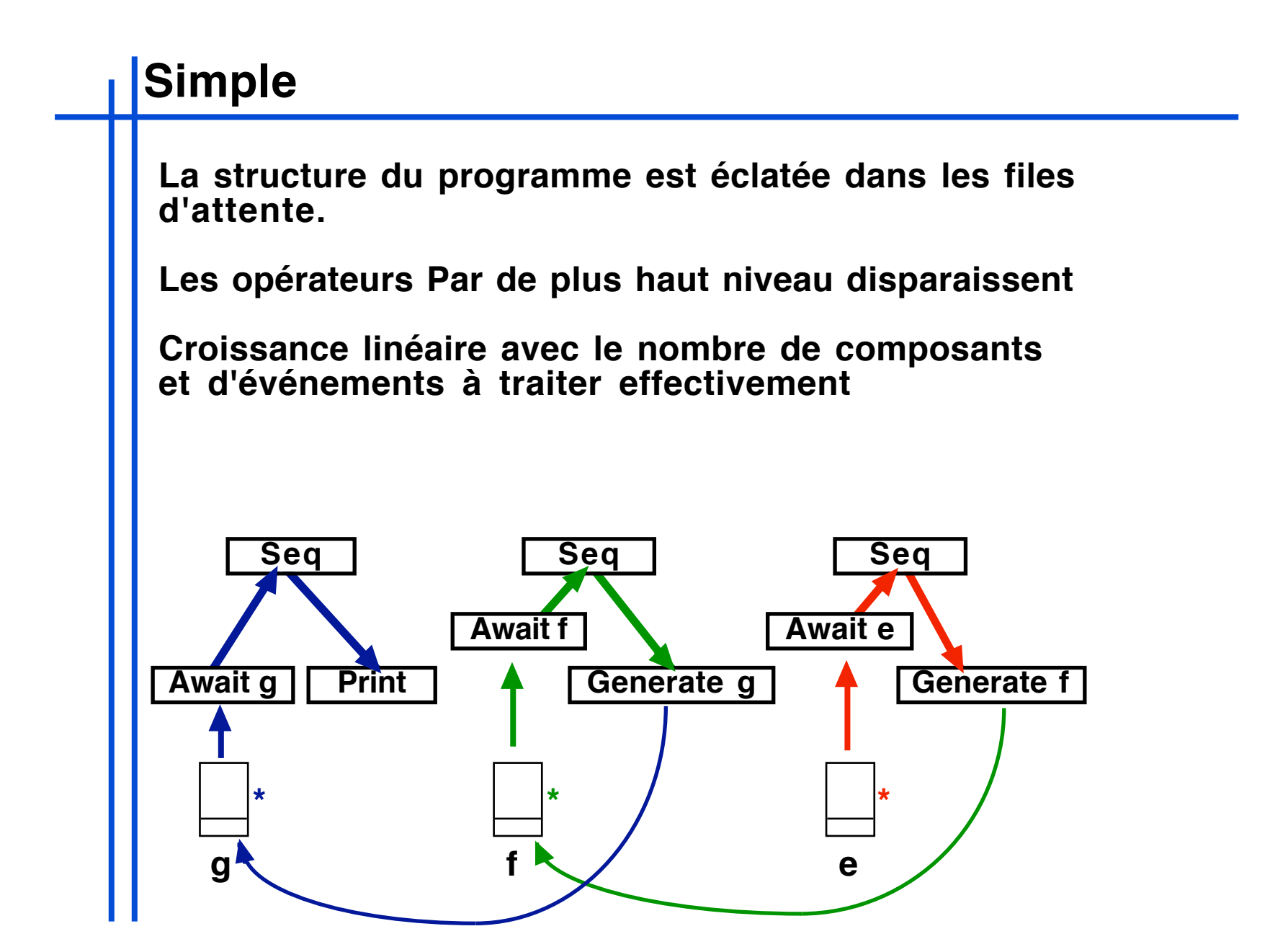

### **Simple**

**Simple réduit la complexité inter-instant!: évite la diffusion de fin d'instant inutile**

**Ex!: Await("e") si e n'est pas là au cours de l'instant**

**Simple introduit une file d'attente des composants stoppés.**

**Problèmes!:**

**algorithme complexe (abonnement désabonnement dans des files d'attente)**

**2 sens d'exécution :**

**• descendante (ex : pour la toute première activation)**

**• remontante (activation par les fils d'attentes)**

**Exécution non structurelle => pas de règles SOS**

**Mise au point et analyse délicate.**

## **Storm**

**Optimisation fondée sur une variation des règles de réécriture**

- **Storm étend directement Replace**
- **Différencie attente sur événement et suspension**

 $t, E \longrightarrow t', E'$   $\alpha \in \{SUSP, WAIT, STOP, TERM\}$ 

- **Exécution uniquement structurelle**
- **Implémentation efficace à base de files d'attente**
- **Mécanisme de précurseurs**

$$
E \models t \stackrel{\alpha}{\iff} t' \quad \alpha \in \{SUSP, WAIT\}
$$

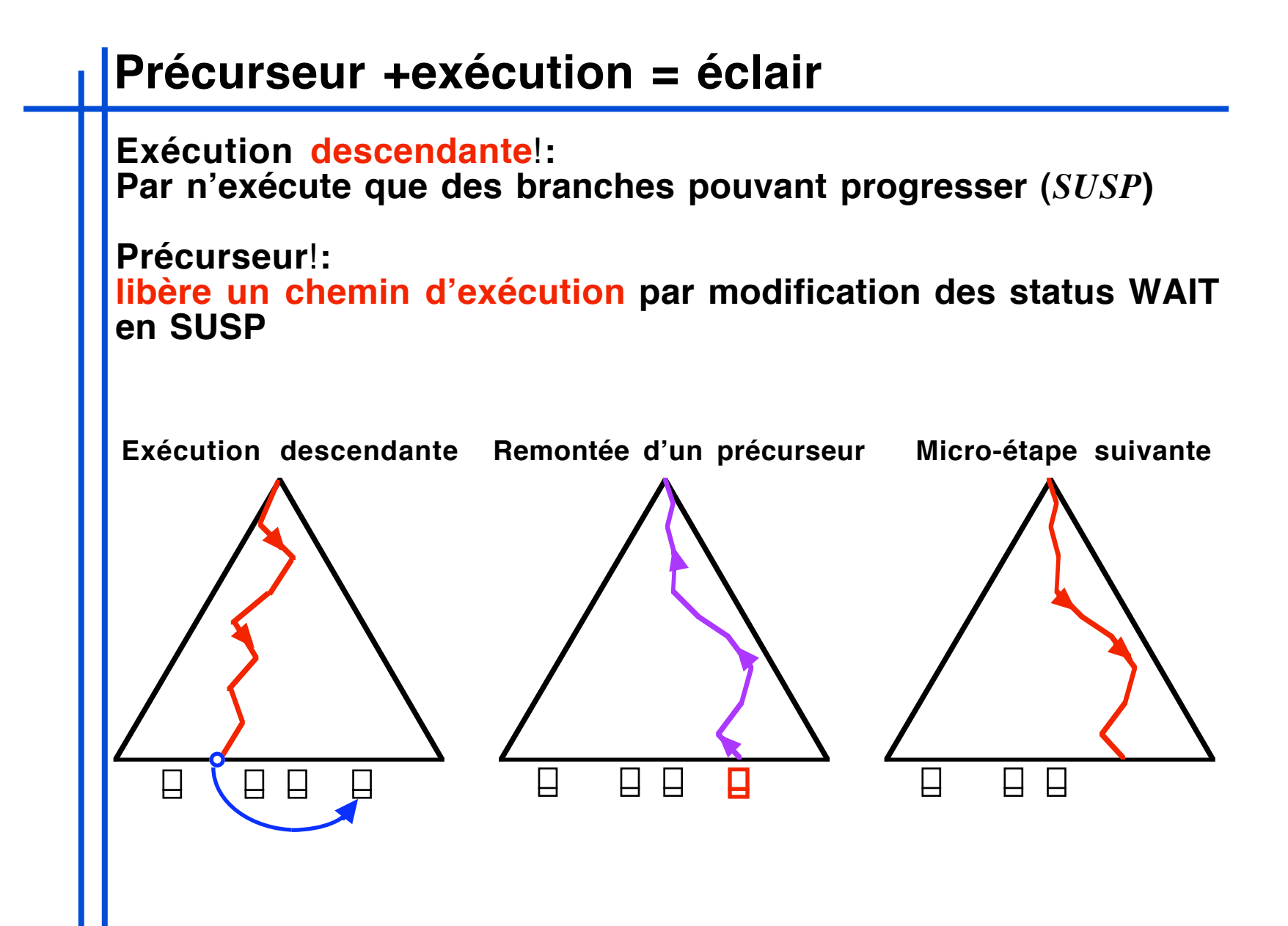

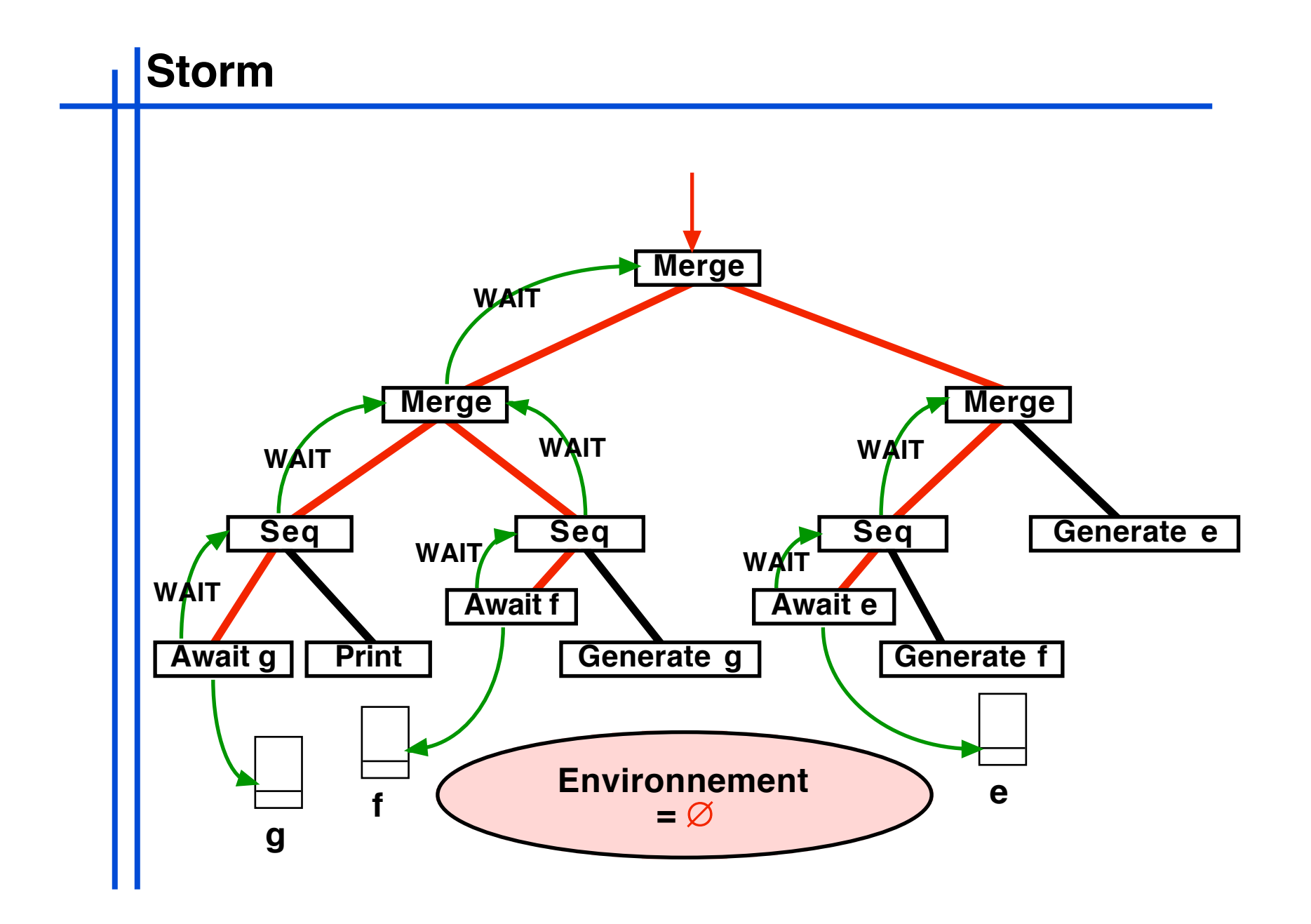

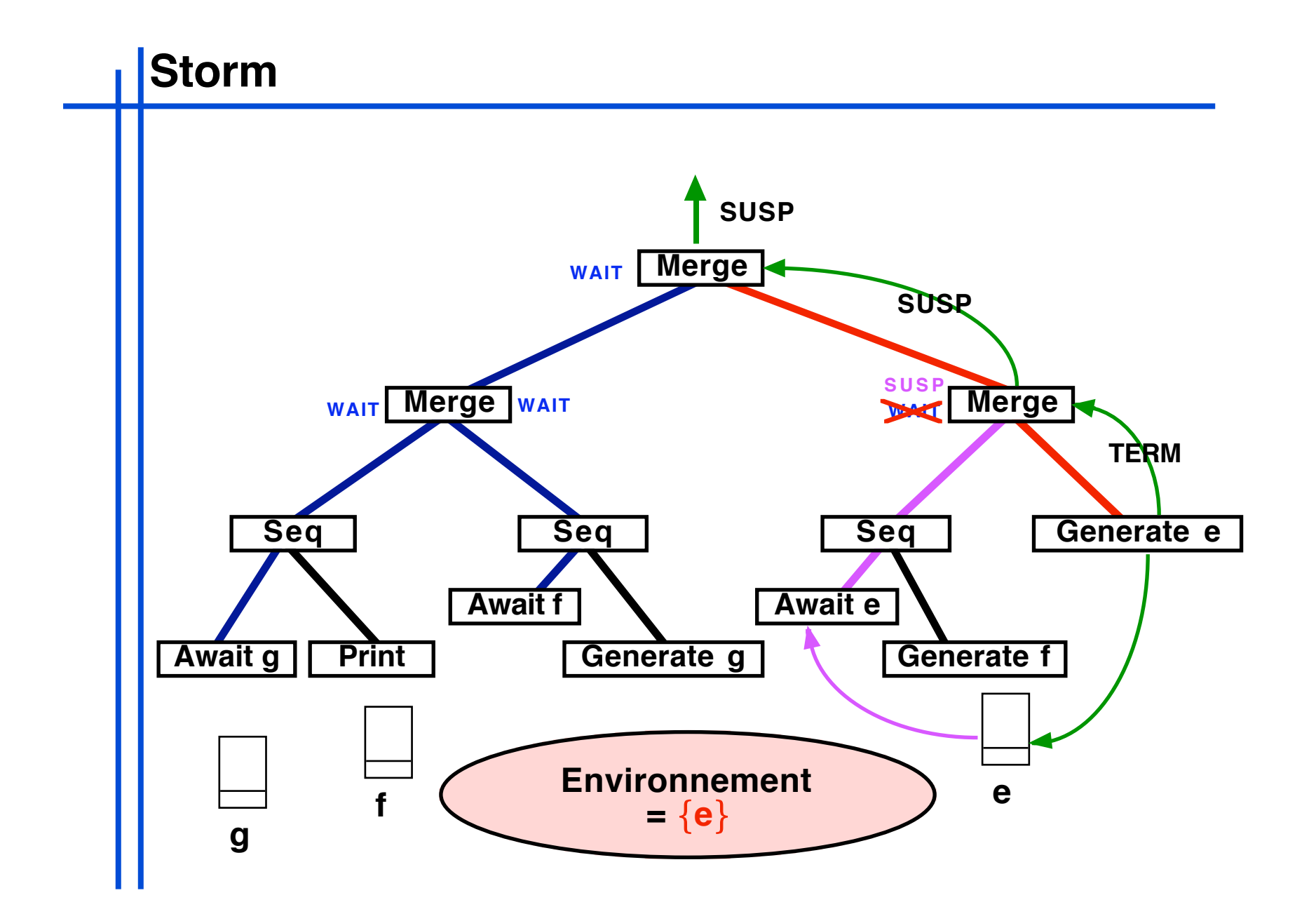

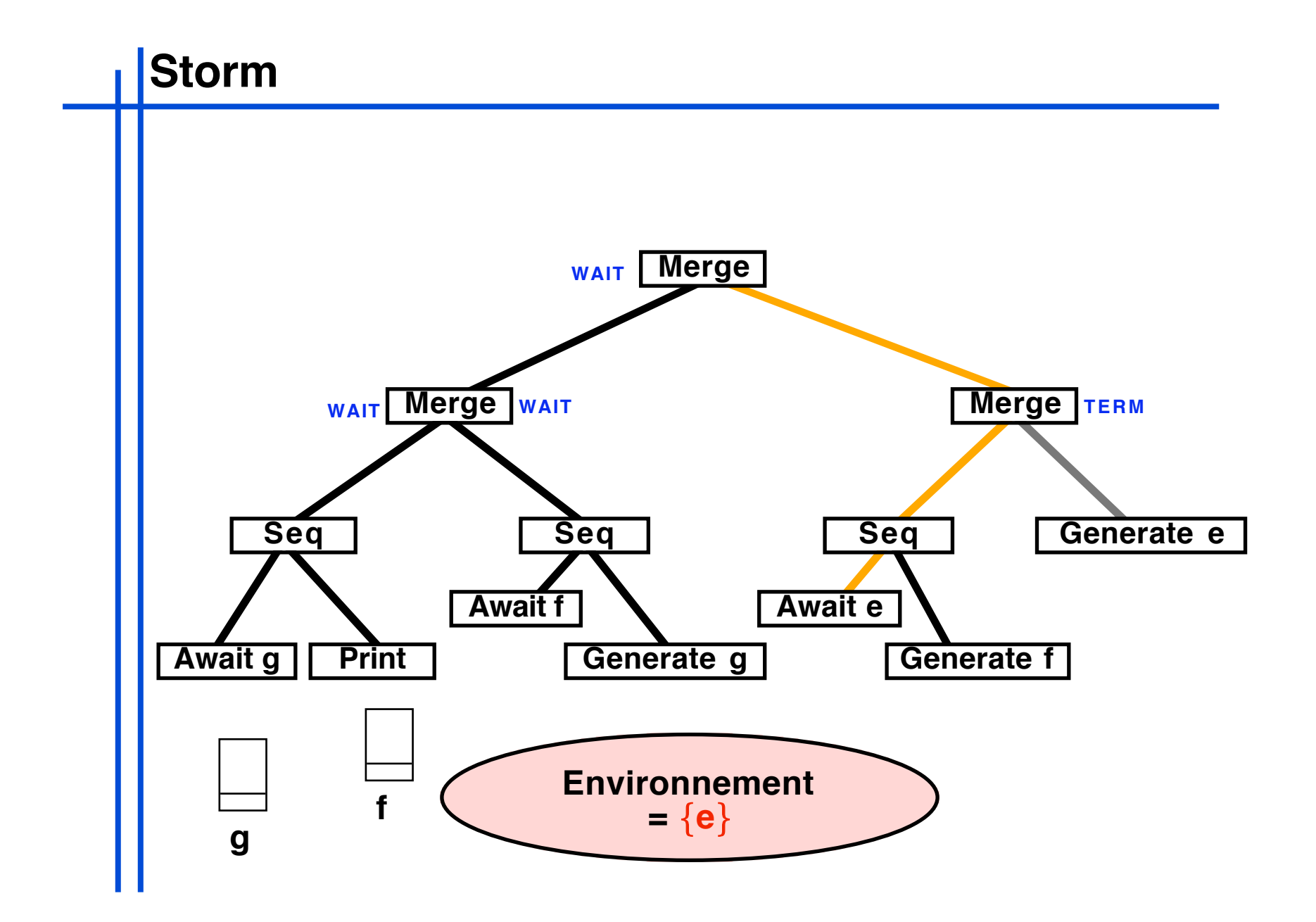

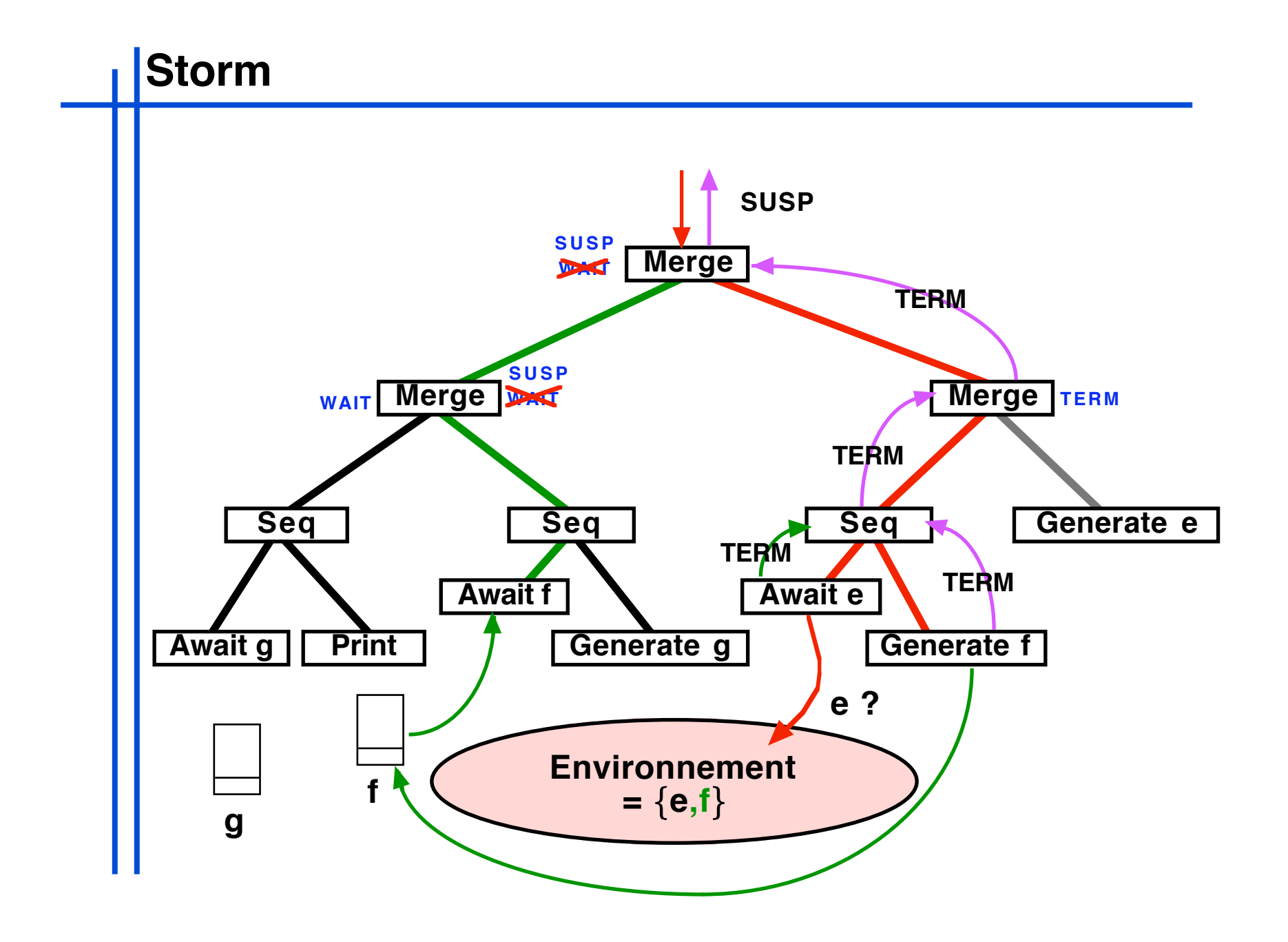

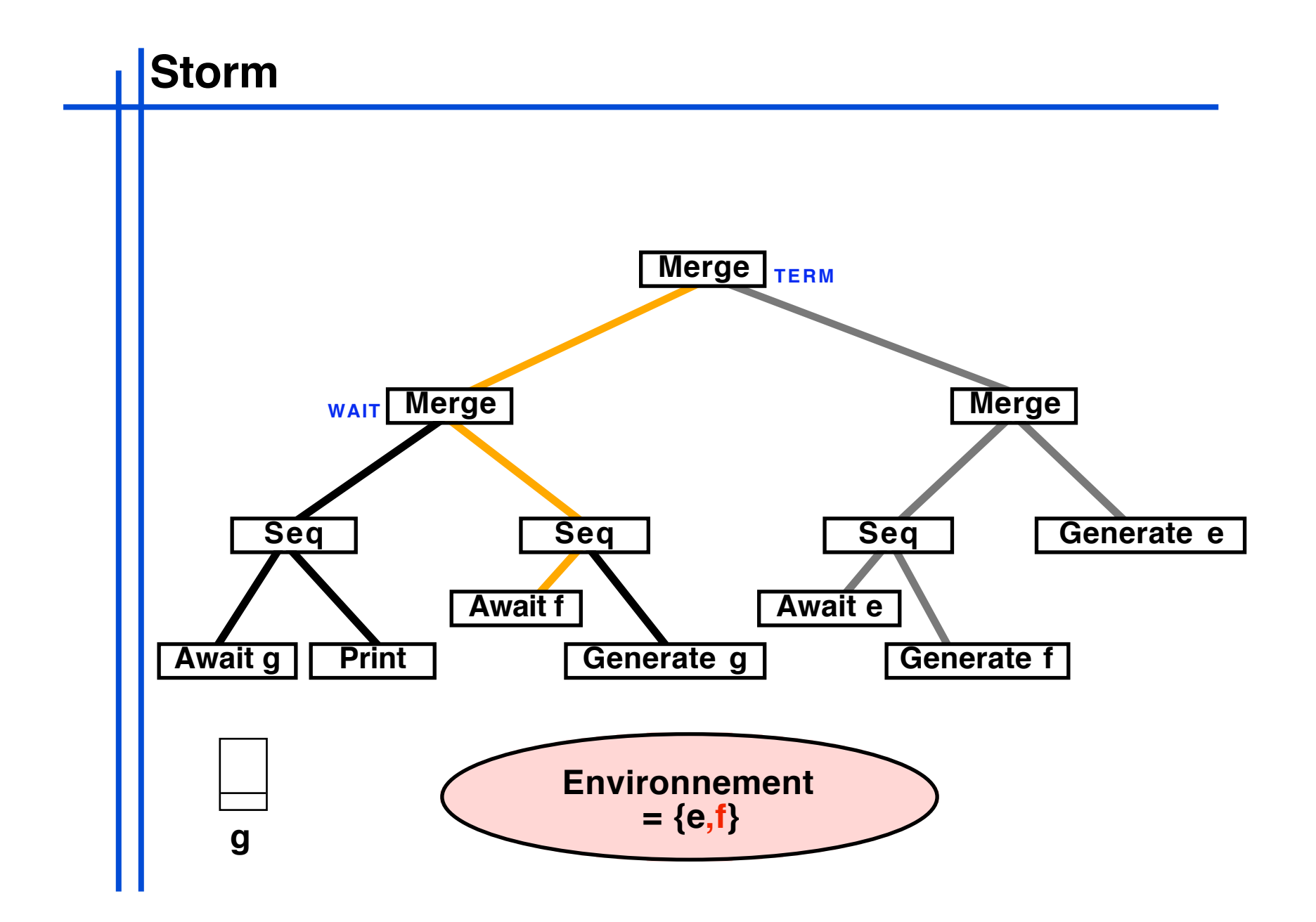

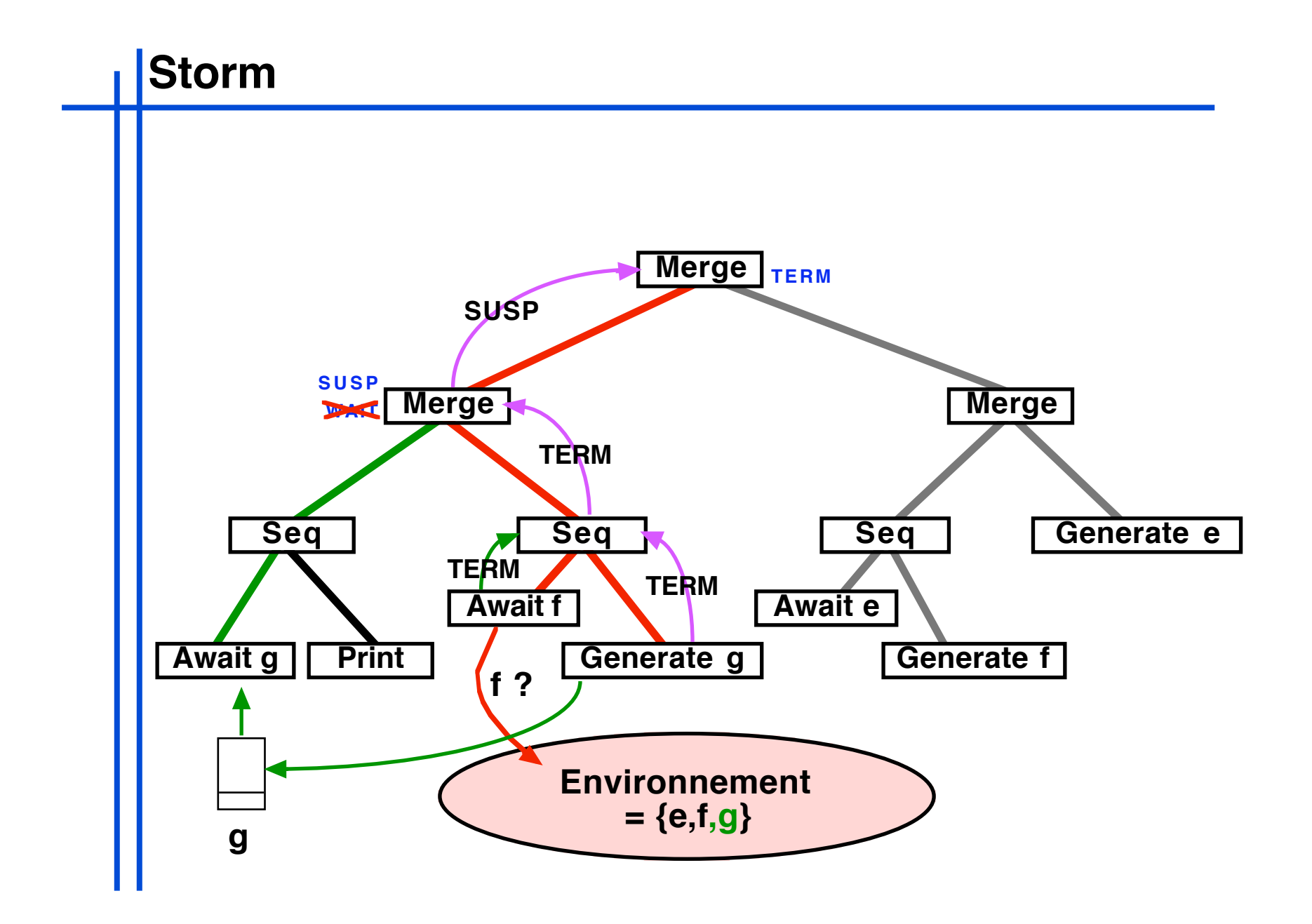

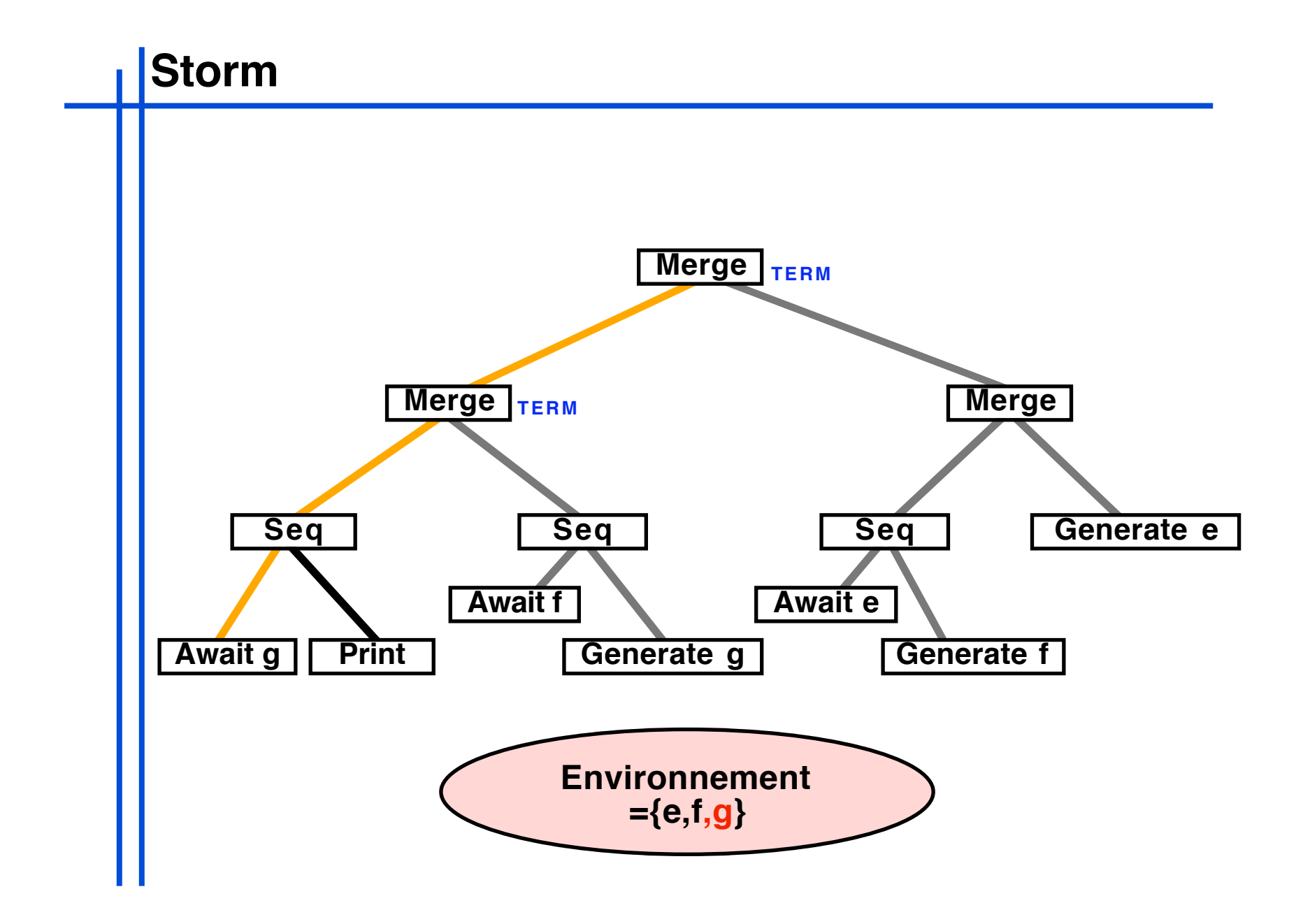

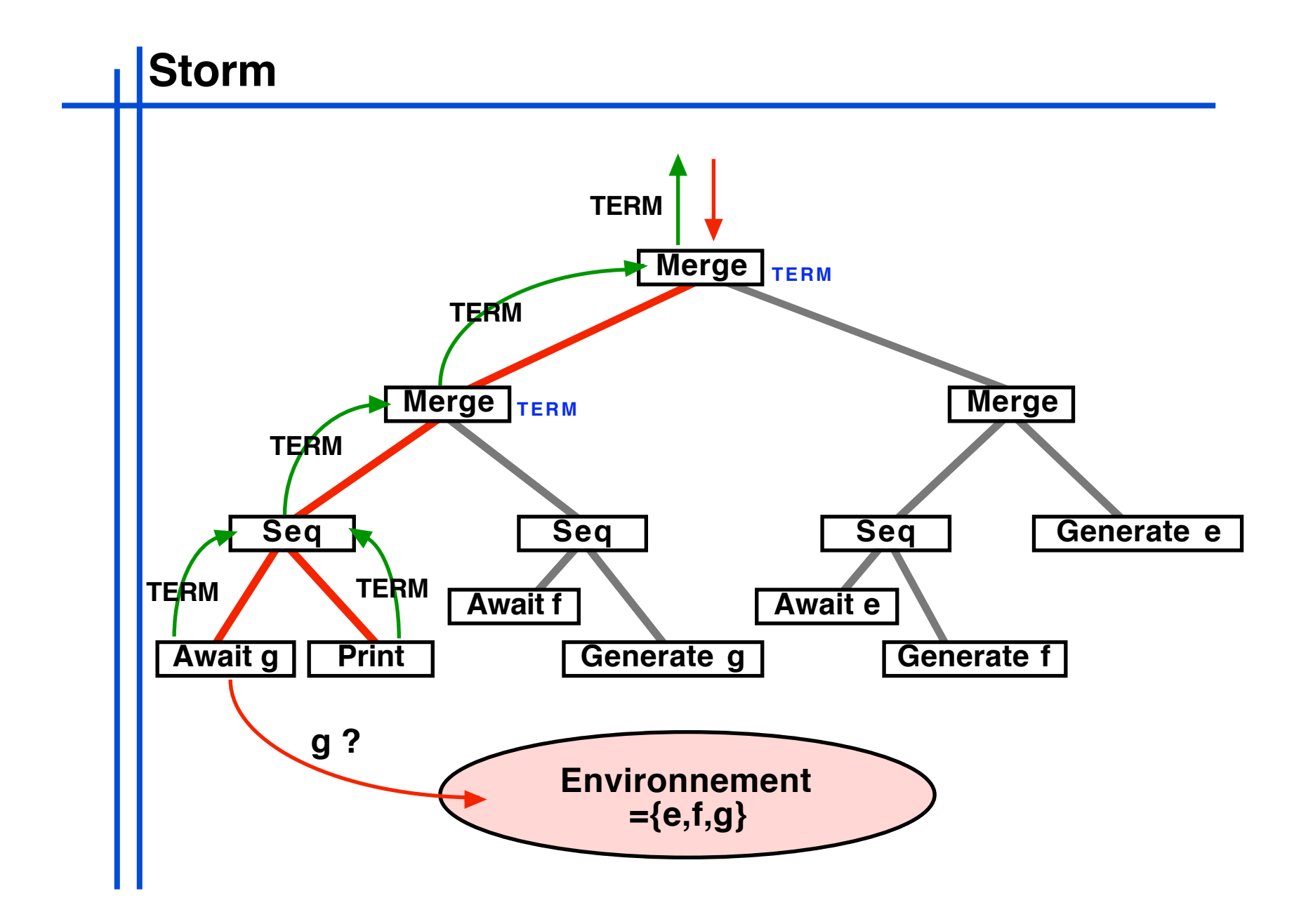

#### **Storm**

**- Réduit le nombre d'activations inutiles tout en préservant le déterminisme d'exécution gauche-droite**

**- Exécution toujours descendante**

**- Formalisation des précurseurs par un second système de règles**

**- Performances dépendantes de la structure de programme**

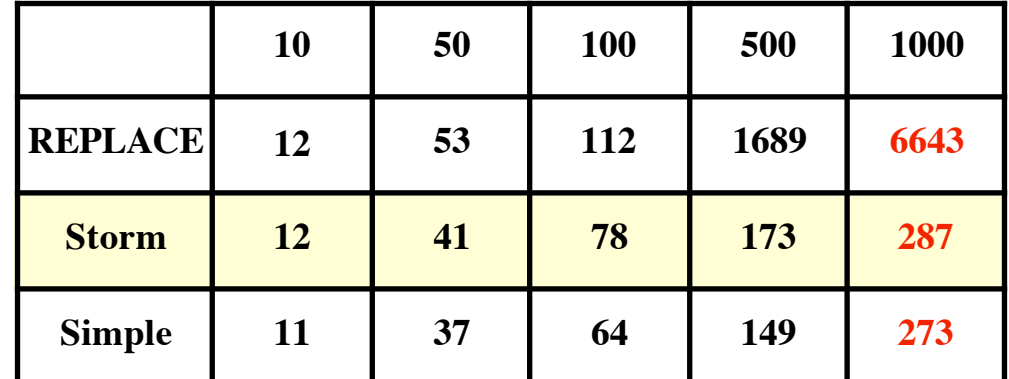

**- Simple : files d'attente inter-instants**

**cascade inverse durée d'un instant en fonction du nombre de composants parallèles (temps mesuré en millisecondes)**

```
abstract public class Instruction implements ...
{
      public EnvironmentImpl env;
      public Instruction parent;
       public void bind(EnvironmentImpl env,Instruction aParent){
          this.env = env; parent = aParent;
     }
      public void setParent(Instruction aParent){ parent = aParent; }
      abstract public byte rewrite();
      abstract public void reset();
...
      public void zap(Instruction from){
            throw new InternalError("Not zappable Instruction");
     }
}
                                     implémentation des précurseurs
                                          instruction parente dans l'arbre du 
                                                    programme
                                              exécution structurelle selon les 
                                                   règles de réécriture
                    par défaut une instruction ne peut pas 
                    être le point de départ d'un précurseur
Dérivée de Replace (environ 150 lignes de code en plus)
```

```
public class Par extends BinaryInstruction
{
   public byte leftFlag = SUSP, rightFlag = SUSP;
    public Par(Program left,Program right){ super(left,right); } 
    public void reset(){ super.reset(); leftFlag = rightFlag = SUSP; } 
...
   public byte rewrite(){
      if((SUSP == leftFlag)||((WAIT == leftFlag)&\&env.eoi))leftTag = left.rewrite();if(CSUSP == rightFlag)||C(WAIT == rightFlag)rightFlag = right.rewrite(); if((TERM == leftFlag)&&(TERM == rightFlag)){ return TERM; }
        if(CSUSP == leftFlag)||(SUSP == rightFlag)){ return SUSP; }
        if(CWAIT == leftFlag) \cup (WAIT == rightFlag)) {\n  return WAIT; }if(STOP == rightFlag) rightFlag = SUSP; }
       if(STOP == leftFlag) leftFlag = SUSP; }
        return STOP;
   }
...
   public void zap(Instruction from){
      if(from == left)if(WAIT == leftFlag) leftFlag = SUSP; if(SUSP != rightFlag){ parent.zap(this); }
 }
       }
      else if(from == right) {
          if(WAIT == rightFlag) rightFlag = SUSP; if(SUSP != leftFlag){ parent.zap(this); }
 }
 }
         else{ throw new InternalError("Awaked by unknown son"); }
 }
}
                                                                     STOP TERM
                                                                     STOP STOP
                                                                WAIT
                                                                WAIT
                                                               WAIT WAIT WAIT
                                                      TERM SUSP
                                                      STOP SUSP
                                                      WAIT SUSP
                                                               SUSP SUSP SUSP
                                                     SUSP SUSP
                                                          SUSP WAIT STOP TERM
```

```
public class Presence extends Config implements Precursor
\mathcal{L} final public IdentifierWrapper wrapper;
    public boolean evaluated = false;
    public Identifier event;
    public boolean posted = false;
    public Presence(IdentifierWrapper wrapper){ this.wrapper = wrapper; }
    public boolean fixed(){ 
       if(evaluated == false){    event = wrapper.evaluate(env);    evaluated = true;  }
         if(!(env.isGenerated(event) || env.eoi||posted)){
          env.getEventData(event).postPrecursor(this); posted = true;
      }
        return env.isGenerated(event) || env.eoi; 
   }
    public boolean eval(){ return env.isGenerated(event); }
   public void zapFromHere(){
          if(parent instanceof Instruction){
           ((Instruction)parent).zap(null); posted = false;
       }
         else{ ((Config)parent).zap(); }
 }
...
}
```

```
public class EventDataImpl implements EventData, Cloneable
{
    public long generated = 0, lastActualization = 0;
...
    public void generate(long instant,Object val){ 
         this.generated = instant; 
...
       zapPrecursors();
 }
     public boolean isGenerated(long instant){ 
         return instant == generated; 
    }
     PrecursorCell precursorList = null;
    public void postPrecursor(Precursor precursor){
           PrecursorCell cell = new PrecursorCell();
           cell.next = precursorList; precursorList = cell; cell.precursor = precursor;
    }
    public void zapPrecursors(){
         if(null == precursorList){ return; }
         while(null != precursorList){
             precursorList.precursor.zapFromHere();
            precursorList = precursorList.next;
        }
    }
}
                                                              class PrecursorCell{
                                                                    PrecursorCell previous;
                                                                   PrecursorCell next;
                                                                   Precursor precursor;
                                                             }
```
## **Conclusion**

**Exécution efficace de programmes réactifs => optimisation de l'exécution des opérateurs de parallélisme pour éviter les activations inutiles de composants ne pouvant progresser.**

**Objectif : support d'un très grand nombre de composants parallèles communiquant par un grand nombre d'événements diffusés.**

**Permet le dévelopement de modèles de communication entre objets réactifs, basés sur la diffusion d'événements, supportant un grand nombre d'intervenants.**